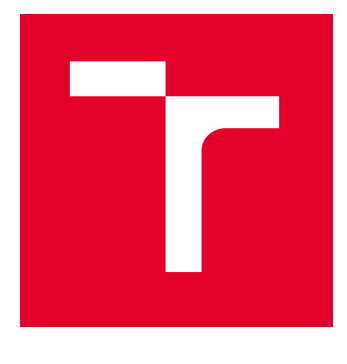

# VYSOKÉ UČENÍ TECHNICKÉ V BRNĚ

BRNO UNIVERSITY OF TECHNOLOGY

## FAKULTA ELEKTROTECHNIKY A KOMUNIKAČNÍCH TECHNOLOGIÍ

FACULTY OF ELECTRICAL ENGINEERING AND COMMUNICATION

## ÚSTAV AUTOMATIZACE A MĚŘICÍ TECHNIKY

DEPARTMENT OF CONTROL AND INSTRUMENTATION

## IMPLEMENTACE TORQUE VECTORING NA MONOPOST FORMULE STUDENT

TORQUE VECTORING IMPLEMENTATION FOR FORMULA STUDENT MONOPOST

#### BAKALÁŘSKÁ PRÁCE BACHELOR'S THESIS

AUTOR PRÁCE **AUTHOR** 

Sebastian Šimanský

VEDOUCÍ PRÁCE **SUPERVISOR** 

prof. Ing. Pavel Václavek, Ph.D.

BRNO 2024

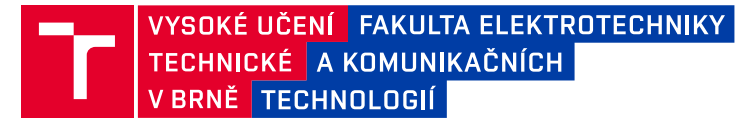

## **Bakalářská práce**

bakalářský studijní program **Automatizační a měřicí technika**

Ústav automatizace a měřicí techniky

*Student:* Sebastian Šimanský *ID:* 240443 *Ročník:* 3 *Akademický rok:* 2023/24

#### **NÁZEV TÉMATU:**

#### **Implementace Torque Vectoring na monopost Formule Student**

#### **POKYNY PRO VYPRACOVÁNÍ:**

1. Seznamte se s existujícími řešeními torque vectoring vhodnými pro aplikaci do soutěže Formule Student.

- 2. Zrealizujte vybraný algoritmus torque vectoring v prostředí Matlab-Simulink a simulačně jej ověřte.
- 3. Seznamte se metodami generování kódu z modelů Matlab-Simulink.
- 4. Proveďte implementaci vybrané metody torque-vectoring s využitím automatického generování kódu z modelu.
- 5. Experimentálně ověřte funkčnost a chování algoritmu na systému Formule Student.
- 6. Zhodnoťte použitelnost implementovaného algoritmu.

#### **DOPORUČENÁ LITERATURA:**

Antunes,J. et al, Testing of a torque vectoring controller for a Formula Student prototype, Robotics and Autonomous Systems, vol. 113, March 2019, pp. 56 - 62-

KOZOVSKÝ, M.; BLAHA, P. Simulink Generated Control Algorithm for Nine-phase PMS Motor. In 7th IEEE International Conference on Control System, Computing and Engineering (ICCSCE 2017). Penang: IEEE, 2017. p. 59-64. ISBN: 978-1-5386-3896-5.

*Termín zadání:* 5.2.2024 *Termín odevzdání:* 22.5.2024

*Vedoucí práce:* prof. Ing. Pavel Václavek, Ph.D.

**Ing. Miroslav Jirgl, Ph.D.** předseda rady studijního programu

#### **UPOZORNĚNÍ:**

Autor bakalářské práce nesmí při vytváření bakalářské práce porušit autorská práva třetích osob, zejména nesmí zasahovat nedovoleným způsobem do cizích autorských práv osobnostních a musí si být plně vědom následků porušení ustanovení § 11 a následujících autorského zákona č. 121/2000 Sb., včetně možných trestněprávních důsledků vyplývajících z ustanovení části druhé, hlavy VI. díl 4 Trestního zákoníku č.40/2009 Sb.

Fakulta elektrotechniky a komunikačních technologií, Vysoké učení technické v Brně / Technická 3058/10 / 616 00 / Brno

#### **ABSTRAKT**

Tato práce se zabývá návrhem a implementací algoritmu pro adaptivní vektorování točivého momentu, který je speciálně navržen k posílení dynamiky a stability vozidla. Tento algoritmus manipuluje s točivými momenty každého kola na základě úhlové rychlosti vozidla, což umožňuje optimalizaci trakce a zlepšení obratnosti a řízení. Díky využití adaptivních řídicích strategií se algoritmus automaticky přizpůsobuje měnícím se podmínkám a charakteristikám vozidla, což zajišťuje efektivní distribuci točivého momentu v různých jízdních situacích. Funkcionalita algoritmu je dále demonstrována prostřednictvím simulací a požadovaný model algoritmu je skrz automatické generování kódu implementován na hlavní řídicí jednotku monopostu Formula Student. Konečným výstupem je pak testování na fyzickém monopostu a zhodnocení přínosu algoritmu z hlediska dynamiky vozidel.

## **KLÍČOVÁ SLOVA**

Torque Vectoring, Lineární Bicycle Model, Řídicí systémy, Formula Student, Dynamika vozidel, Adaptivní řízení

### **ABSTRACT**

This work deals with the design and implementation of an algorithm for adaptive torque vectoring, which is specifically designed to enhance vehicle dynamics and stability. This algorithm manipulates the torques of each wheel based on the vehicle's angular velocity, allowing for optimization of traction and improvement in agility and control. By utilizing adaptive control strategies, the algorithm automatically adjusts to changing conditions and vehicle characteristics, ensuring efficient torque distribution in various driving situations. The functionality of the algorithm is further demonstrated through simulations, and the required algorithm model is implemented on the main control unit of a Formula Student race car via automatic code generation. The final outcome includes testing on a physical race car and evaluating the algorithm's contribution to vehicle dynamics.

#### **KEYWORDS**

Torque Vectoring, Linear Bicycle Model, Control systems, Formula Student, Vehicle Dynamics, Adaptive Control

Vysázeno pomocí balíčku thesis verze 4.09; <https://latex.fekt.vut.cz/>

ŠIMANSKÝ, Sebastian. Implementace Torque Vectoring na monopost Formule Student. Bakalářská práce. Brno: Vysoké učení technické v Brně, Fakulta elektrotechniky a komunikačních technologií, Ústav automatizace a měřicí techniky, 2024. Vedoucí práce: prof. Ing. Pavel Václavek, Ph.D.

### **Prohlášení autora o původnosti díla**

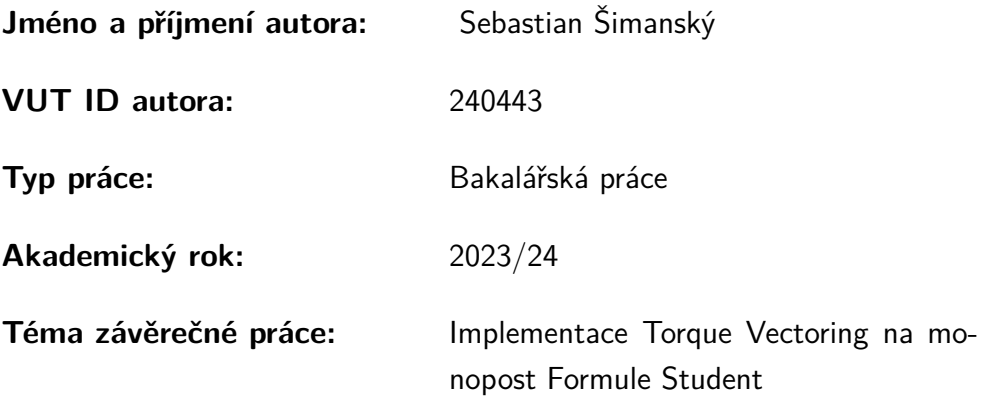

Prohlašuji, že svou závěrečnou práci jsem vypracoval samostatně pod vedením vedoucí/ho závěrečné práce a s použitím odborné literatury a dalších informačních zdrojů, které jsou všechny citovány v práci a uvedeny v seznamu literatury na konci práce.

Jako autor uvedené závěrečné práce dále prohlašuji, že v souvislosti s vytvořením této závěrečné práce jsem neporušil autorská práva třetích osob, zejména jsem nezasáhl nedovoleným způsobem do cizích autorských práv osobnostních a/nebo majetkových a jsem si plně vědom následků porušení ustanovení  $\S 11$  a následujících autorského zákona č. 121/2000 Sb., o právu autorském, o právech souvisejících s právem autorským a o změně některých zákonů (autorský zákon), ve znění pozdějších předpisů, včetně možných trestněprávních důsledků vyplývajících z ustanovení části druhé, hlavy VI. díl 4 Trestního zákoníku č. 40/2009 Sb.

Brno . . . . . . . . . . . . . . . . . . . . . . . . . . . . . . . . . . . . . . . . . . . . . . . . . . . .

podpis autora<sup>∗</sup>

<sup>∗</sup>Autor podepisuje pouze v tištěné verzi.

## PODĚKOVÁNÍ

Rád bych poděkoval vedoucímu bakalářské práce panu prof. Ing. Pavlu Václavkovi, Ph.D. za odborné vedení, konzultace, trpělivost a podnětné návrhy k práci. Taktéž patří poděkování panu Ing. Lukáši Zezulovi, týmu TU BRNO RACING a mým spolužákům, kteří mi vždy otevřeně nabídli konzultaci na různá témata z oblasti teorie řízení a dynamiky vozidel.

## **Obsah**

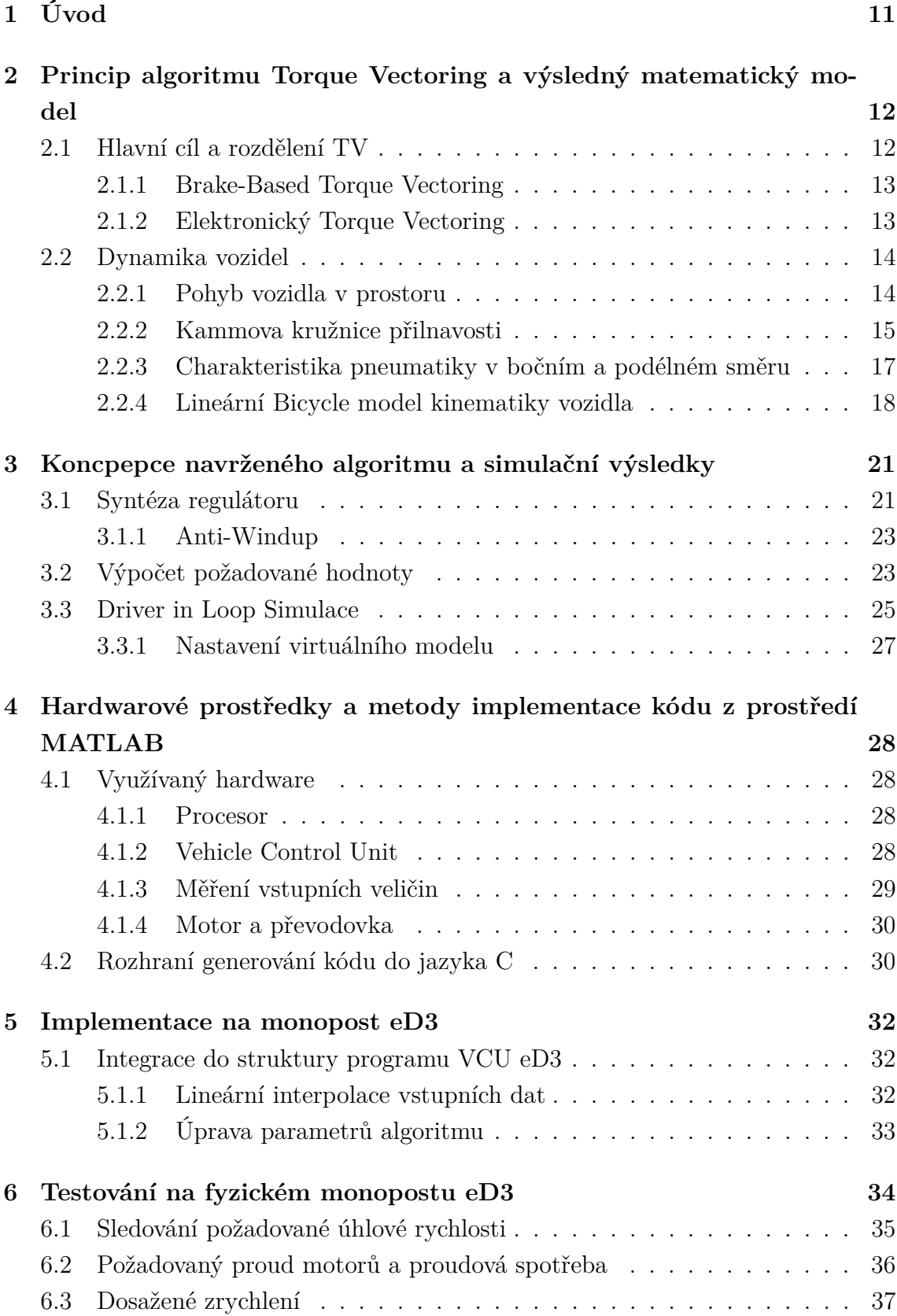

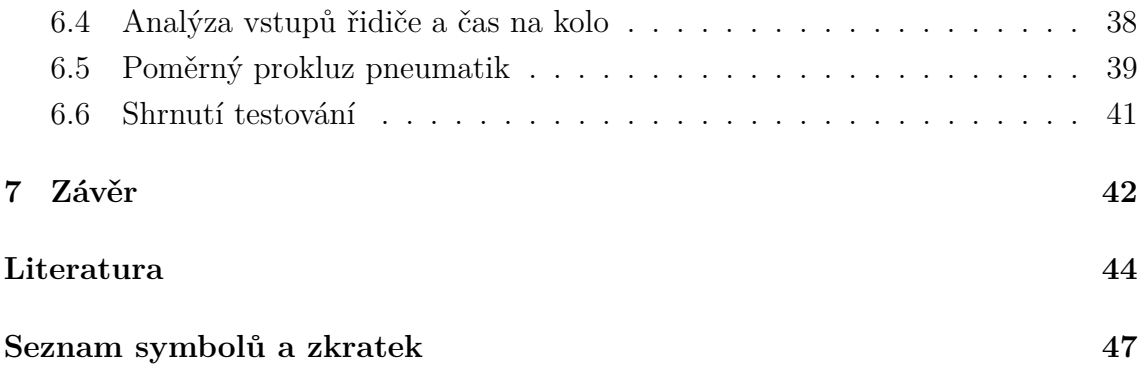

# **Seznam obrázků**

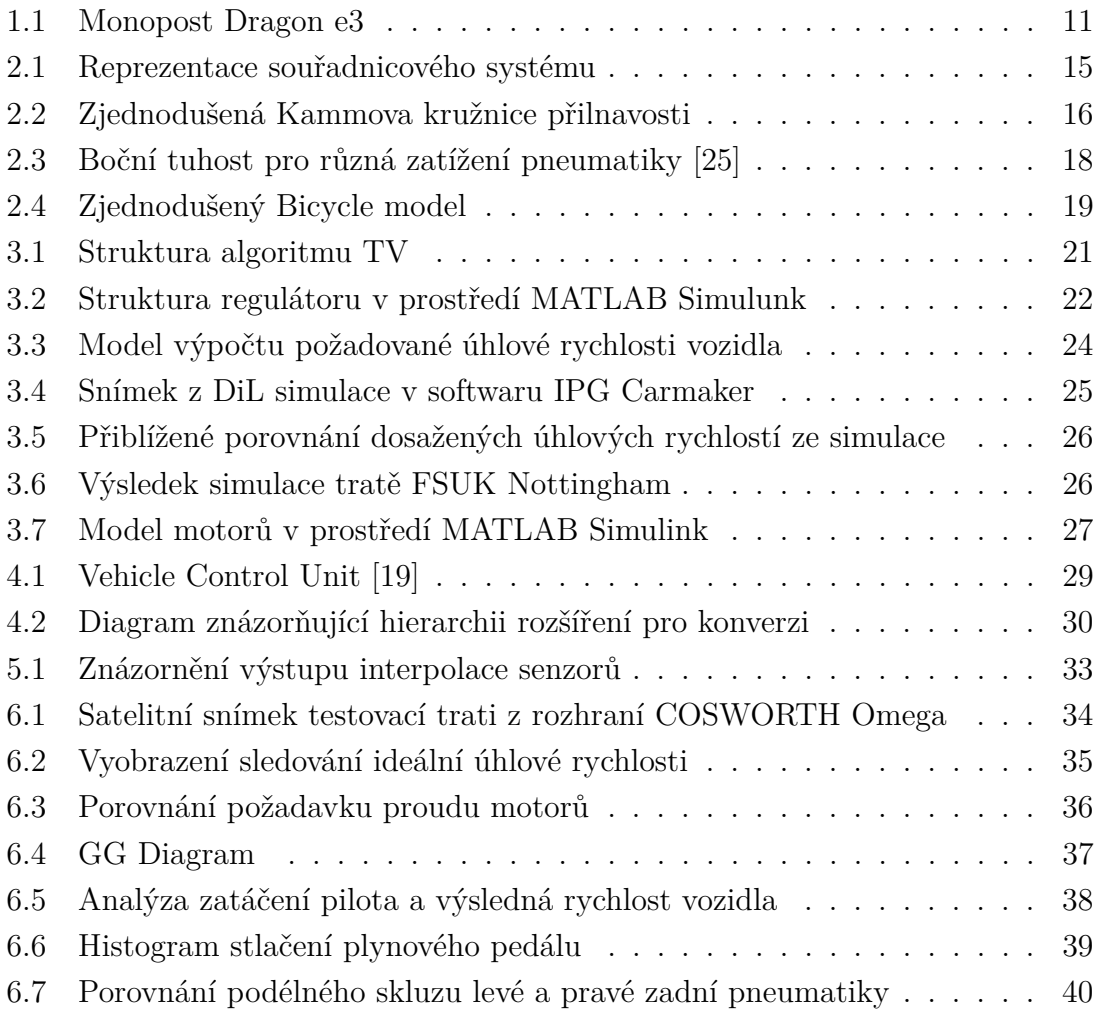

# **Seznam tabulek**

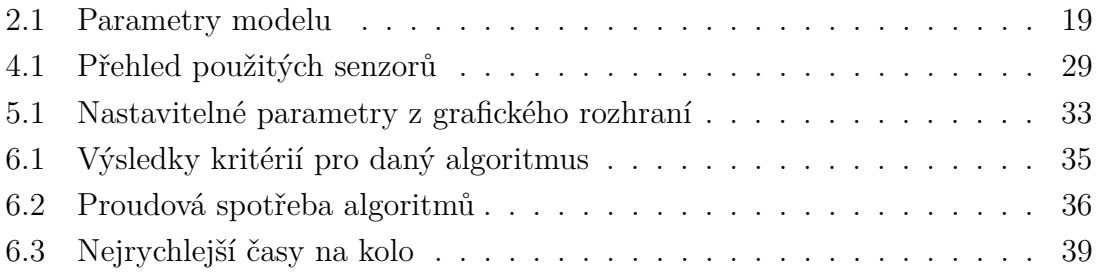

# <span id="page-10-0"></span>**1 Úvod**

Svět motorsportu je silně kompetetivním místem, kde se vkládá nespočet hodin do inovací pro ušetření gramů na váze či pro krácení milisekund z času na kolo. Soutěž Formula Student dává příležitost studentům vysokých škol toto prostředí zažít a nadále inovovat. Jedná se o závodní sérii, která je rozdělena na tři části. Část designová, část manufaktury a konečně část, kdy se týmy sjíždějí z celého světa a utkávají se na trati.

Tým TU BRNO RACING se již od roku 2010 aktivně účastní této soutěže a po velmi úspěšných 10 letech stavění spalovacího monopostu, tento tým přešel do kategorie elektricky poháněných aut. Právě s tímto přechodem se otevírá brána pro algoritmy, které mají potenciál snižovat čas bez jakýchkoliv mechanických úprav. Cílem této práce je tedy navrhnout algoritmus, který bude mít schopnost přiblížit se hranicím rychlosti, které lze s monopostem formulového typu s pohonem zadní nápravy dosáhnout s ohledem na veškerá pravidla soutěže.

<span id="page-10-1"></span>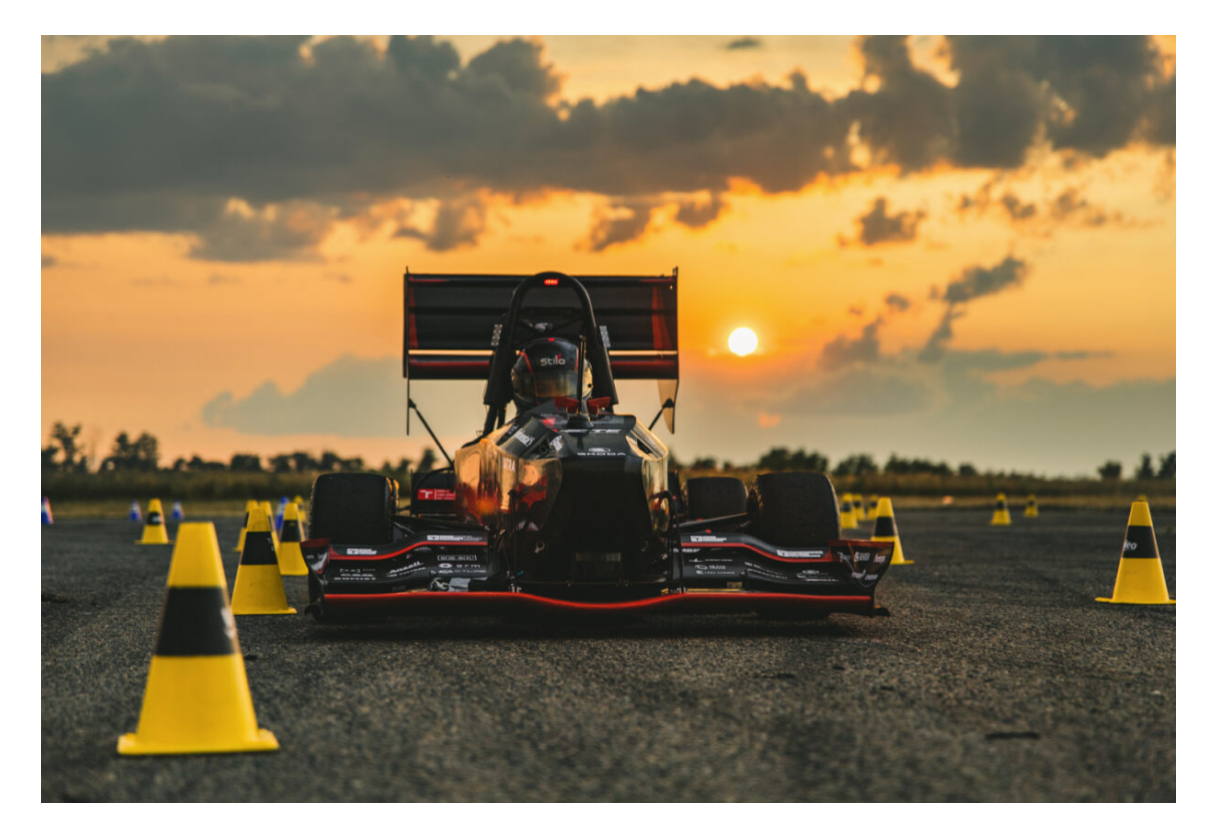

Obr. 1.1: Monopost Dragon e3

# <span id="page-11-0"></span>**2 Princip algoritmu Torque Vectoring a výsledný matematický model**

Slovním spojením Torque Vectoring se ve světě automobilového inženýrství rozumí algoritmu, který má schopnost distribuovat točivý moment na jednotlivá kola za účelem zlepšení jízdních vlastností a dynamiky vozidla.

Algoritmů, které pracují s distribucí točivého potažmo brzdného momentu je však několik a liší se zejména ve svém cíli. Anti-Lock Braking system (ABS) nebo Electronic Stability Program (ESP) se snaží bezpečně stabilizovat vozidlo a vyhnout se tak smyku.

V následující kapitole jsou rozebrány některé druhy tohoto algoritmu, společně s fyzikálním principem. Na závěr, po krátkém úvodu do problematiky dynamiky vozidel, je nastíněn matematický model využitý pro cíle této práce.

#### <span id="page-11-1"></span>**2.1 Hlavní cíl a rozdělení TV**

I když je Torque Vectoring technologií využívanou již přes 20 let (poprvé využit v roce 1996 - Mitshubishi Lancer), rozvoj elektromobility v posledních letech a využití separátních motorů pro řízení jednotlivých kol odemyká těmto algoritmům nové možnosti.

Hlavní účelem je ovlivnit moment rotačního pohybu auta. Tím je algoritmus přímo schopen diktovat, zdali má vozidlo přetáčivý, nebo nedotáčivý charakter.

Moment rotačního pohybu vozidla okolo osy *z* je dán vztahem [\[6\]](#page-43-1):

<span id="page-11-3"></span>
$$
M_z = J_{zz} \cdot \ddot{\psi} \tag{2.1}
$$

Kde je:

- $M_z$  Moment otáčivého pohybu vozidla [Nm]
- $J_{zz}$  Moment setrvačnosti vozidla $[kg\cdot m^2]$
- $\ddot{\psi}$  Úhlové zrychlení vozidla okolo své osy [m]

Komplementární moment otáčivého pohybu vlivem TV pro vozidlo s pohonem na zadní nápravu je dán vztahem [\[8\]](#page-43-2):

<span id="page-11-2"></span>
$$
M_{ZTV} = (T_{rr} - T_{rl}) \cdot \frac{t_r}{2} \tag{2.2}
$$

Kde je:

- $M_{ZTV}$  přidaný moment otáčivého pohybu vlivem TV [Nm]
- $T_{rr}$  a  $T_{rl}$  točivý moment na levém a pravém kole [Nm]
- $t_r$  vzdálenost mezi levým a pravým kolem poháněné nápravy [m]

Z tohoto vztahu tedy vyplývá, že rozdílem točivých momentů jednotlivých kol zadní nápravy je algoritmus schopen ovlivňovat moment osy *z*.

#### <span id="page-12-0"></span>**2.1.1 Brake-Based Torque Vectoring**

Často využívanou možností u sériově vyráběných aut je TV na bázi brzd [\[4\]](#page-43-3). Přidaný moment otáčivého pohybu vzniká na základě rozdílu točivých momentů levého a pravého kola poháněné nápravy, jak je také popsáno rovnicí [\(2.2\)](#page-11-2).

Toto řešení však není z hlediska pravidel formula student možné. Přesné znění pravidel:

*"Brake-by-wire systems are prohibited in manual mode."*

*"Manual Mode – a vehicle is in manual mode when driven by a human driver. In this case the ASMS must be off (AS deactivated)"*[\[10\]](#page-43-4)

Tato metoda je často využívána zejména proto, že je levná na zpracování. Automobilové společnosti se tak snaží napodobit schopnosti TV na bázi diferenciálu.

#### <span id="page-12-1"></span>**2.1.2 Elektronický Torque Vectoring**

Elektronický Torque Vectoring vychází z původního konceptu využívaného u spalovacích vozidel, kde se za pomoci diferenciálu a série spojek mechanicky rozděloval točivý moment na různá kola vozidla [\[4\]](#page-43-3). Díky elektrickým motorům lze požadovaného rozdílu točivých momentů docílit pouhým vygenerováním rozdílných požadavků pro jednotlivé osy frekvenčního měniče.

$$
M_M = C_\phi \cdot I \tag{2.3}
$$

Kde:

- $M_M$  Točivý moment motoru [Nm]
- $C_{\phi}$  Motorová konstanta [-]
- $I$  Proud motoru [A]

V poslední řadě lze algoritmy kategorizovat dle zvolené regulační struktury a řídicí a měřené veličiny. Většina algoritmů využívá požadovanou úhlovou rychlost vozidla  $(\psi)$  jako řídicí veličinu [\[8\]](#page-43-2), algoritmy složitější si vypočítávají přesnou hodnotu požadovaného momentu rotačního pohybu, také označovány jako DYC (Direct Yaw Control).

Benefit implementace momentu rotačního pohybu jakožto řídicí veličiny spočívá v několika faktorech. Tato veličina přímo udává popis chování vozidla, její požadavek je tedy přesnější a na rozdíl od pouhé úhlové rychlosti zahrnuje i další aspekty pohybu vozidla. To umožňuje sofistikovanější řízení a lepší stabilitu vozidla při jízdě, zejména při rychlých zatáčkách a na kluzkém povrchu.

Kdežto benefit úhlové rychlosti jakožto řídicí veličiny, spočívá zejména v jednoduché interpretaci a rychlejší odezvě. Z tohoto praktického hlediska se využívá nejen pro řízení trakce a stability, ale i pro navigaci a sledování polohy.

Různé druhy regulace mimo PID jsou také rozebírány, jako Model Predictive Controller (MPC) [\[17\]](#page-44-1), nebo také Linear-quadratic regulator (LQR)[\[8\]](#page-43-2). Často využívaným přístupem je Sliding Mode Control pro řízení nelineárních systémů.

Co se týká regulace maximálního přidaného momentu na motor, existuje také několik možností přístupu. Limitace pouze na základě koeficientu tření  $\mu$  [\[8\]](#page-43-2), limitace na základě modelu pneumatiky jako je Pacejkova Magic Formula [\[6\]](#page-43-1), nebo také kontrola podélného skluzu zadní nápravy.

### <span id="page-13-0"></span>**2.2 Dynamika vozidel**

Před sestrojením samotného matematického modelu vozidla je třeba definovat určité základní oblasti z dynamiky vozidel. Dynamika vozidel je rozsáhlý obor, který se zabývá pohybem vozidla a jeho chováním v reakci na řidičův vstup. V této sekci jsou krátce uvedeny důležité aspekty z dynamiky vozidel, které vedou k vývoji modelu vozidla a řídicích algoritmů na něm postavených.

#### <span id="page-13-1"></span>**2.2.1 Pohyb vozidla v prostoru**

Důležitým výchozím bodem je definování fixního souřadnicového systému. Kromě často využívaných kinematických a dynamických veličin jako rychlost, zrychlení poloha, nebo síly působící na vozidlo, je také definován pohyb okolo souřadnicových os *x,y,z*

- 1. Roll úhel naklonění okolo osy x
- 2. Pitch úhel naklonění okolo osy y
- 3. Yaw úhel natočení okolo osy z

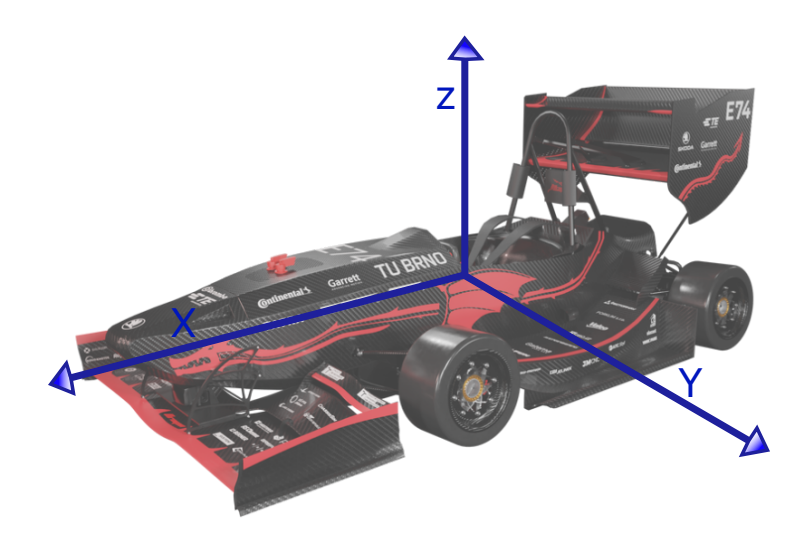

<span id="page-14-1"></span>Obr. 2.1: Reprezentace souřadnicového systému

Z hlediska návrhu modelu vozu, na kterém je regulátor postaven, bude zkoumána zejména rychlost okolo  $z$  (Yaw) osy zvaná Yaw Rate  $(\dot{\psi})$ . Tato veličina popisuje rychlost otáčení vozidla okolo své vlastní osy a je nadále využita jakožto řídicí veličina algoritmu TV.

#### <span id="page-14-0"></span>**2.2.2 Kammova kružnice přilnavosti**

Pneumatika je jediná část auta, přichází do kontaktu s vozovkou, a proto při návrhu různých algoritmů je třeba dbát na její charakteristiky a limitace.

Charakter každé pneumatiky je dán její směsí a vzorkem, případně také tlakem a velikostí kontaktní plochy s vozovkou. Je tedy zaveden pojem friction circle, také nazýván jako Kammova kružnice.

Tato kružnice udává, jakou maximální silou můžeme působit na pneumatiku v bočním i podélném směru [\[9\]](#page-43-5) Schopnost pneumatiky přenášet sílu závisí také na dvou důležitých parametrech a těmi jsou slip angle a slip ratio, které jsou rozebrány v následující sekci.

Tvar kružnice je pouze abstraktní, může se jednat elipsu nebo o téměř čtvercový tvar. Tento tvar závisí na již zmíněných parametrech pneumatiky, jako vzorek a směs.

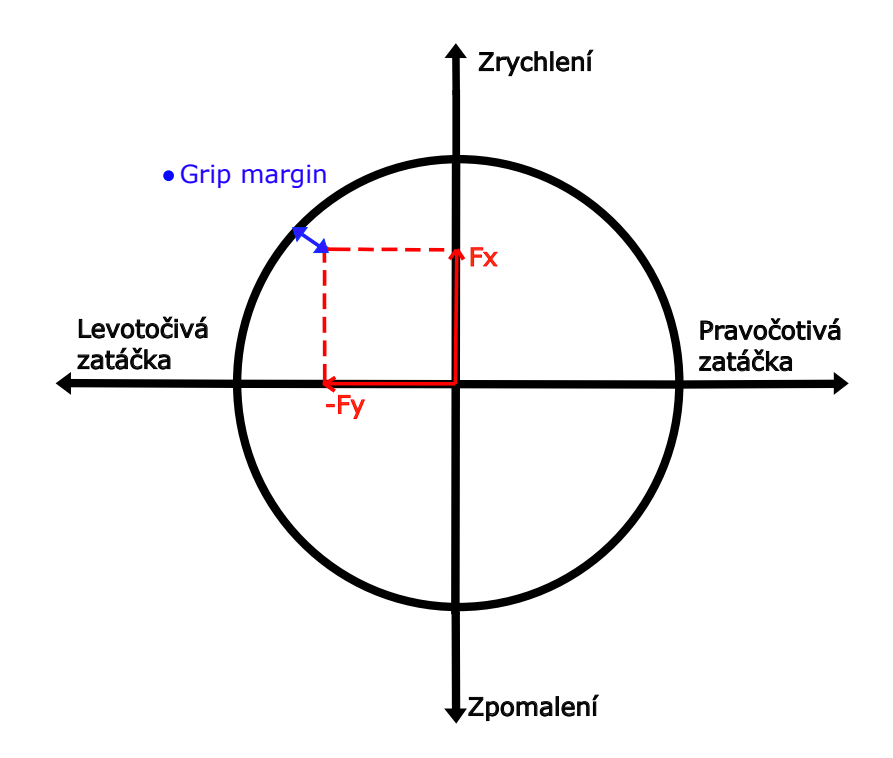

<span id="page-15-0"></span>Obr. 2.2: Zjednodušená Kammova kružnice přilnavosti

$$
GripMargin = \mu F_z - \sqrt{F_x^2 + F_y^2}
$$
\n(2.4)

Grip Margin udává, jakou silou lze ještě působit dál, než pneumatika ztratí trakci. Maximální hodnota síly je udána poloměrem kružnice  $\mu F_z$ .

Je tedy dána limitace [\[8\]](#page-43-2):

<span id="page-15-1"></span>
$$
\sqrt{F_x^2 + F_y^2} \le \mu F_z \tag{2.5}
$$

Kde:

- $\mu$  je koeficient tření pneumatiky(typicky [1.4 2] pro závodní pneumatiky na suchém povrchu)
- $\,F_z$  je vertikální síla působící na pneumatiku

Ze vztahu [\(2.5\)](#page-15-1) vyplývá, že s rostoucí vertikální silou je pneumatika schopna přenést větší sílu bez ztráty trakce. Bez využití jakéhokoliv druhu Torque Vectoringu je tedy vozidlo v zatáčce limitováno přilnavostí vnitřní pneumatiky.

Z hlediska závodění je cílem řidiče držet se co nejblíže maximálnímu poloměru této kružnice. Jedná se tedy o stav, kdy řidič dosahuje maximálního zrychlení v podélném směru, aniž by pneumatika ztratila přilnavost.

#### <span id="page-16-0"></span>**2.2.3 Charakteristika pneumatiky v bočním a podélném směru**

Dalším důležitým parametrem vyvíjeného modelu vozidla je veličina Slip angle nebo také úhel skluzu pneumatiky. Ten je definován jako úhel mezi orientací kola  $(\delta)$  a orientací vektoru rychlostí ve které kolo směřuje  $(\Theta_{Vf})$ .

Pro přední nápravu je úhel skluzu dán vztahem [\[9\]](#page-43-5):

$$
\alpha_f = \delta - \Theta_{Vf} \tag{2.6}
$$

Podobně tak pro zadní nápravu:

$$
\alpha_r = -\Theta_{Vr} \tag{2.7}
$$

V případě úvahy malého úhlu skluzu se dá Θ<sub>Vf</sub> vyjádřit jako:

$$
\Theta_{Vf} = \frac{Vy + l_f \dot{\psi}}{V_X} \tag{2.8}
$$

$$
\Theta_{Vr} = \frac{Vy - l_r \dot{\psi}}{V_X} \tag{2.9}
$$

Poměr přenositelné síly v laterálním směru na úhel skluzu je dán parametrem Cornering Stiffness nebo také boční tuhostí pneumatiky [\[6\]](#page-43-1):

<span id="page-16-1"></span>
$$
C_{\alpha f} = \frac{F_{yf}}{\alpha_f} \tag{2.10}
$$

<span id="page-16-2"></span>
$$
C_{\alpha r} = \frac{F_{yr}}{\alpha_r} \tag{2.11}
$$

O tento parametr se následně opírá návrh samotného matematického modelu. Problémem však je nelineární charakter této veličiny a náročné měření úhlu skluzu pneumatiky.

Proto je řešení zjednodušeno dosazením hodnoty boční tuhosti pneumatiky při statickém rozložení váhy vozidla a model je tedy linearizován okolo tohoto pracov-ního bodu. Graf [2.3](#page-17-1) znázorňuje, jak se parametr  $C_{\alpha}$  a tedy schopnost pneumatiky přenášet sílu v bočním směru mění se zatížením pneumatiky.

Podobně tak jako slip angle, slip ratio nebo také poměrný skluz pneumatiky vyjadřuje charakteristiku v podélném směru. Z názvu tohoto parametru vyplývá, že se jedná o poměr rychlosti pneumatiky a skutečné rychlosti vozidla v ose *X*.

$$
\sigma_x = \frac{r_{eff}\omega_w - V_x}{V_x} = \frac{r_{eff}\omega_w}{V_x} - 1\tag{2.12}
$$

Tato veličina má rovněž nelineární charakter a optimální přenos síly z teorie nastává při  $(4 - 5)\%$ .

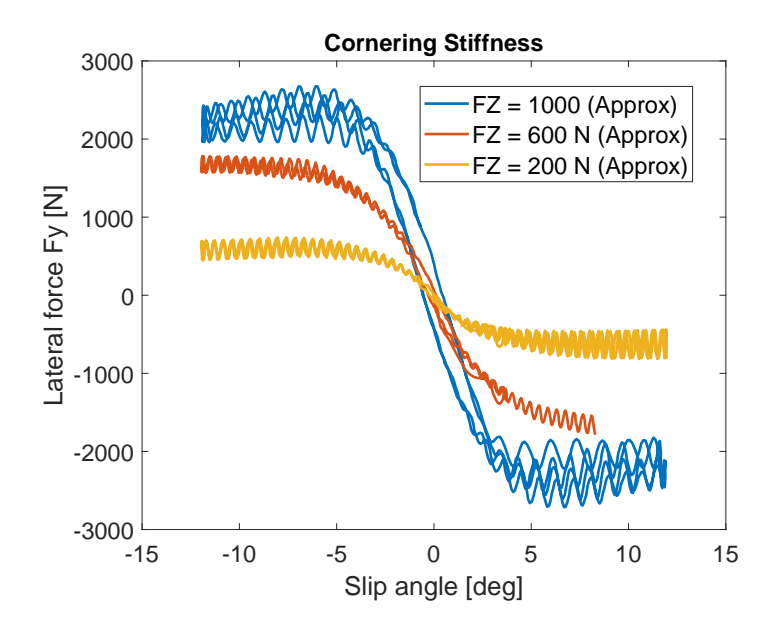

<span id="page-17-1"></span>Obr. 2.3: Boční tuhost pro různá zatížení pneumatiky [\[25\]](#page-45-0)

#### <span id="page-17-0"></span>**2.2.4 Lineární Bicycle model kinematiky vozidla**

Návrh regulátoru je v této práci postaven na lineárním bicycle modelu kinematiky vozila. Bicycle model je často využívaným výchozím modelem pro jeho jednoduchost, obzvlášť ve světě řízení a bezpilotní jízdy. Předpokladem u tohoto modelu je redukce na dvě kola s pohonem pouze na zadní nápravě.

Tento model, vyobrazený na obrázku [2.4,](#page-18-0) obsahuje dva stupně volnosti. Prvním je laterální pozice (y) a druhým uhel natočení  $(\psi)$ .

Celé následující odvození modelu vychází z [\[9\]](#page-43-5).

Aplikací Newtonova 2. zákona je získána pohybová rovnice pro směr osy *y*:

<span id="page-17-2"></span>
$$
ma_y = F_{yr} + F_{yf} \tag{2.13}
$$

Kde  $\alpha_y$  je inerciální zrychlení, které se skládá ze zrychlení  $\ddot{y}$  vlivem pohybu po ose *y* a dostředivým zrychlením  $V_X \cdot \dot{\psi}$ 

$$
a_y = \ddot{y} + V_X \cdot \dot{\psi} \tag{2.14}
$$

Substitucí do [2.13](#page-17-2) získáme tvar vyjadřující celkovou sílu na přední a zadní nápravu v bočním směru.

<span id="page-17-3"></span>
$$
mV_X(\ddot{y} + V_X \cdot \dot{\psi}) = F_{yr} + F_{yf} \tag{2.15}
$$

Druhou rovnicí je momentová rovnováha okolo *z* osy, která je dána vztahem:

$$
J_{zz} \cdot \ddot{\psi} = l_f \cdot F_{yf} - l_r \cdot F_{yr} \tag{2.16}
$$

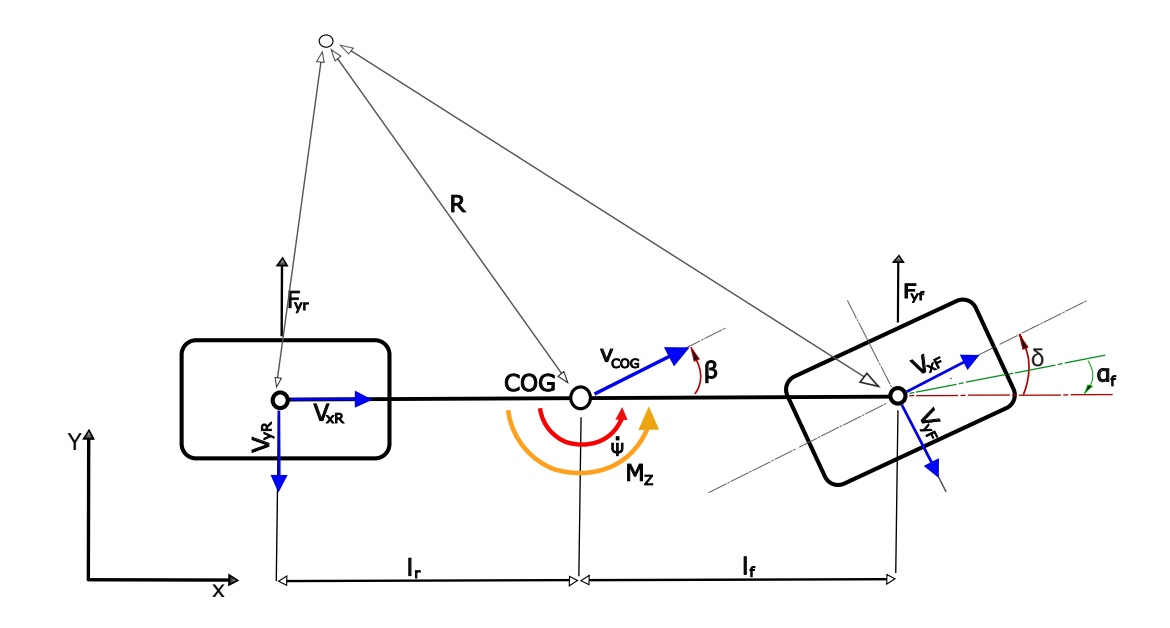

<span id="page-18-0"></span>Obr. 2.4: Zjednodušený Bicycle model

Tato rovnice vychází ze vztahu [\(2.1\)](#page-11-3) a je třeba ji obohatit o vliv TV.

<span id="page-18-2"></span>
$$
J_{zz} \cdot \ddot{\psi} - M_{ZTV} = l_f \cdot F_{yf} - l_r \cdot F_{yr} \tag{2.17}
$$

Substitucí za síly pomoci vztahů [\(2.10\)](#page-16-1) [\(2.11\)](#page-16-2) v pohybové rovnici [\(2.15\)](#page-17-3) a v rovnici momentové rovnováhy s vlivem TV[\(2.17\)](#page-18-2) lze sestavit následující state-space reprezentaci:

| $C_f$                   | Boční tuhost pneumatiky předního kola  | $802$ [N/deg]         |
|-------------------------|----------------------------------------|-----------------------|
| $C_r$                   | Boční tuhost pneumatiky zadního kola   | $802$ [N/deg]         |
| m                       | Váha vozidla s řidičem                 | $250$ [kg]            |
| $J_{zz}$                | Moment setrvačnosti okolo z            | $109.1$ [Nm]          |
| $V_x$                   | Rychlost vozidla v ose $X$             | $-$ [m/s]             |
| $V_{y}$                 | Rychlost vozidla v ose Y               | $-$ [m/s]             |
| $\overline{\dot{\psi}}$ | Yaw rate                               | $-$ [rad/s]           |
| $\delta$                | Ühel natočení kol                      | $-$ [deg]             |
| $t_r$                   | Vzdálenost mezi zadními koly monopostu | $1.17 \,[\mathrm{m}]$ |

<span id="page-18-1"></span>Tab. 2.1: Parametry modelu

$$
\dot{x} = Ax + Bu \tag{2.18}
$$

$$
y = Cx + Du \tag{2.19}
$$

$$
A = \begin{bmatrix} -\frac{C_{\alpha f} + C_{\alpha r}}{mV_X} & -V_X - \frac{C_{\alpha f l_f} - C_{\alpha r} l_r}{mV_X} \\ \frac{-C_{\alpha f l_f} + C_{\alpha r} l_r}{J_{zz} V_X} & -\frac{C_{\alpha f l_f}^2 + C_{\alpha r} l_r^2}{J_{zz} V_X} \end{bmatrix}
$$

$$
B = \begin{bmatrix} \frac{C_{\alpha f}}{m} & 0 \\ \frac{C_{\alpha f} l_f}{J_{zz}} & \frac{t_r}{2 \cdot J_{zz}} \end{bmatrix}
$$

$$
C = \begin{bmatrix} 1 & 0 \\ 0 & 1 \end{bmatrix}
$$

 $D = 0.$ 

Vstupním a stavovým vektorem jsou *u* =  $\lceil$  $\overline{\phantom{a}}$  $\delta$  $\Delta T$ ⎤  $\begin{array}{|c|c|} \hline \end{array} x =$  $\lceil$  $\overline{\phantom{a}}$  $V_y$  $\dot{\psi}$ ⎤  $\vert$ Přenos soustavy je pak získán za pomoci rovnice [\[3\]](#page-43-6):

$$
G(s) = C(sI - A)^{-1}B + D \t\t(2.20)
$$

Vyčíslením tohoto vztahu jsou získány dva přenosy systému. Jeden se vztahuje k vstupnímu rozdílu točivých momentů zadní nápravy a druhý k úhlu natočení kol.

$$
G(s)_{2,2} = \frac{Y(s)_{\psi}}{U(s)_{\Delta_T}}
$$
\n(2.21)

$$
G(s)_{2,1} = \frac{Y(s)_{\psi}}{U(s)_{\delta}}
$$
\n(2.22)

<span id="page-19-0"></span>
$$
G(s)_{2,2} = \frac{Y(s)_{\psi}}{U(s)_{\Delta_T}} = \frac{0.005362(s + 2560)}{(s + 2560)(s + \frac{8.56}{V_x})} = \frac{0.005362}{s + \frac{8.56}{V_x}}
$$
(2.23)

Systém  $G(s)_{2,2}$  lze tedy zredukovat na přenos prvního řádu s pólem závislým na podélné rychlosti  $V_x$ . Přenos  $G(s)_{2,1}$  není v této práci nadále zkoumán.

# <span id="page-20-0"></span>**3 Koncpepce navrženého algoritmu a simulační výsledky**

Po zvážení několika aspektů různých variant požadovaného algoritmu uvedených v 2. kapitole, jako jsou například dostupné senzory a náročnost zpracování, byly vypracovány následující požadavky na výsledný algoritmus:

- 1. Z důvodu jednoduché interpretace bude algoritmus využívat úhlovou rychlost, jakožto řídicí veličinu.
- 2. Akčním zásahem bude rozdíl točivých momentů levého a pravého motoru poháněné nápravy  $\Delta T$ .
- 3. Jelikož výsledný přenos matematického modelu je prvního řádu s pólem závislým na podélné rychlosti monopostu [\(2.23\)](#page-19-0) bude zkompletován adaptivní PI regulátor, obohacený o dopřednou vazbu s cílem vylepšit a částečně předvídat přechodový děj.
- 4. Regulátor by měl být schopen zvládat poměrně dynamicky měnící se požadavek s překmitem maximálně 10%.

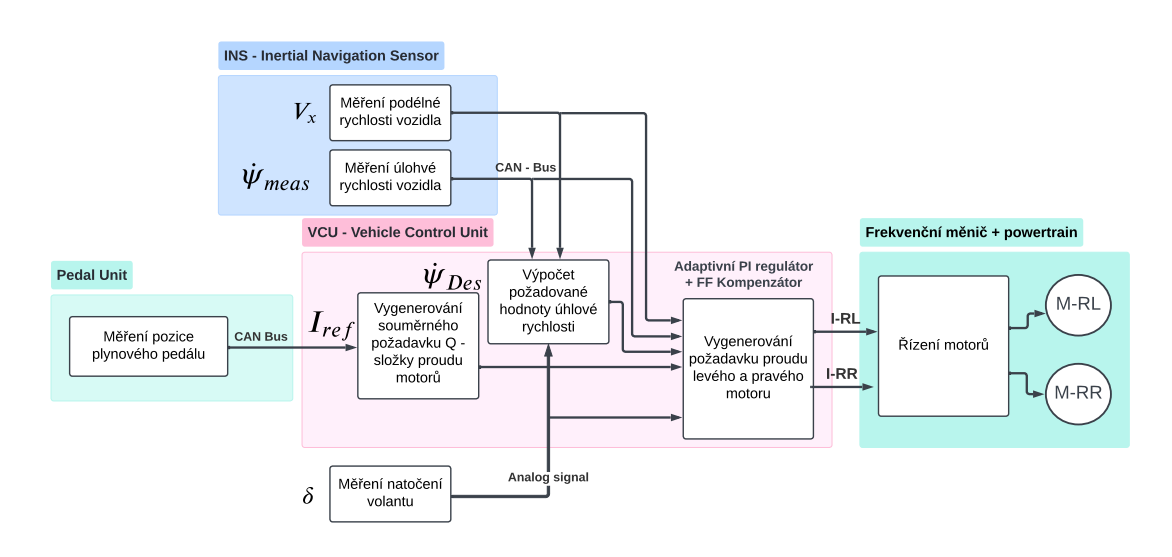

<span id="page-20-2"></span>Obr. 3.1: Struktura algoritmu TV

#### <span id="page-20-1"></span>**3.1 Syntéza regulátoru**

Pro regulaci úhlové rychlosti vozidla byl navržen PI regulátor s adaptivní časovou konstantou  $T_i$ . Tato konstanta je navržena jako funkce podélné rychlosti vozidla  $V_x$  pro beznárazovou kompenzaci tohoto pohyblivého pólu. Závislost mezi pólem přenosu systému a podélnou rychlostí vyplývá z rovnice [3.1.](#page-21-1)

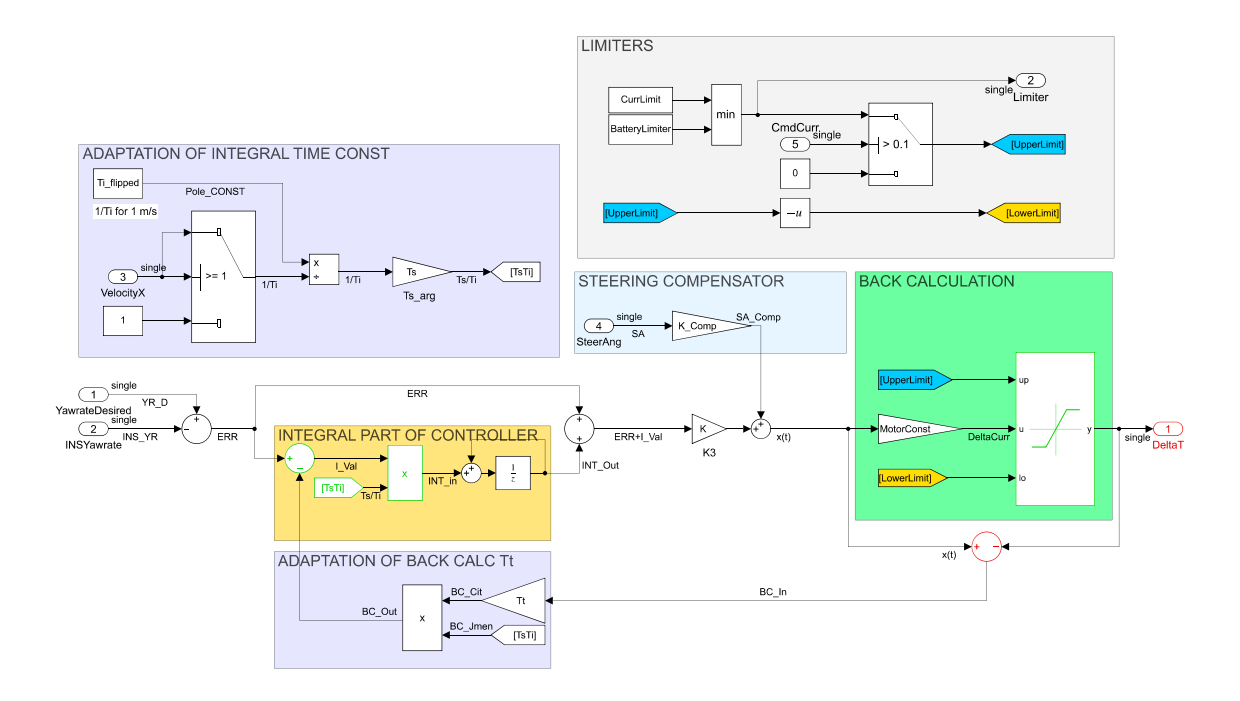

<span id="page-21-0"></span>Obr. 3.2: Struktura regulátoru v prostředí MATLAB Simulunk

<span id="page-21-1"></span>
$$
F_r(s) = \frac{K(Tis+1)}{Tis} \tag{3.1}
$$

$$
Ti = \frac{V_x}{8.56} \tag{3.2}
$$

Hodnota 8.56 vychází ze získaného přenosu soustavy [2.23.](#page-19-0) Tato adaptace časové konstanty je vyobrazena na obrázku [3.2](#page-21-0) v levém horním rohu.

Statické zesílení tohoto regulátoru je navrženo skrz optimalizaci hodnoty kvadratického integrálního kritéria [\[3\]](#page-43-6).

$$
J_K = \int_0^\infty e(t)^2 dt \tag{3.3}
$$

Výpočet kritéria vychází z Driver in Loop simulace, kde parametrizovaný řidič odjel v simulačním programu kolo tratě FSUK Nottingham 2018. Po ukončení kola, je na základě hodnoty kritéria automaticky navržena nová hodnota zesílení regulátoru za pomoci funkce *fmin search*. Tento iterativní výpočet vedl k zesílení  $K = 109.78$ .

S cílem vylepšit vlastnosti regulace byl také navržen komponent s dopřednou vazbou, který se snaží predikovat nedostatek momentu  $M_z$  v zatáčce. Vstupem do této vazby je úhel natočení kol podpořen o zesílení  $K_{comp}$ . Toto zesílení bylo navrženo tak, aby maximální výchylka natočení volantu vyvolala moment  $M_{ZTV} = 0.1 \cdot Max(M_z)$ .

$$
K_{comp} = \frac{0.1}{2 \cdot |Max(\delta)|} \cdot |Max(M_z)| \tag{3.4}
$$

$$
K_{comp} = \frac{0.1}{2 \cdot 0.479} \cdot 140 = 20.87
$$
\n(3.5)

#### <span id="page-22-0"></span>**3.1.1 Anti-Windup**

V případě, že akční člen dosáhne saturace je zapotřebí omezit zásah integrační složky regulátoru aby nenastal Windup jev [\[15\]](#page-44-2). Několik metod se běžně využívá pro omezení Windup jevu jako je třeba Clamping nebo Back-calculation[\[16\]](#page-44-3), který je také využit v této práci. Pokud výstup regulátoru dosáhne saturace akčního členu, je využita zpětná vazba se sledovací konstantou $\mathcal{T}_t,$ která zabrání Windupu akčního zásahu. Návrh sledovací konstanty:

$$
T_t = 0.5T_i \tag{3.6}
$$

$$
T_t = \frac{0.5V_x}{8.56}
$$
 (3.7)

Sledovací konstanta je tedy vždy poloviční vzhledem k proměnlivé časové konstanty integrátoru [\[16\]](#page-44-3).

Samotná limitace akčního zásahu je pak dána minimální hodnotou z limitace nastavené řidičem, nebo limitací maximálního proudu z akumulátoru vozidla, kde tato limitace proudu z akumulátoru vychází z aktuálního stavu nabití a teplot článků baterie.

Z toho vyplývá, že maximální možný moment  $M_{ZTV}$  je dán vztahem:

$$
M_{ZTV_{MAX}} = (T_{RR_{MAX}} - (-T_{RL_{MAX}})) \cdot \frac{t_r}{2}
$$
 (3.8)

Kde  $T_{RR_{MAX}}$ a $T_{RL_{MAX}}$ jsou dány aktuálně nastaveným limitem vozidla a $G_r$ je převodový poměr převodovky. Tedy pokud je limit 30 A na osu měniče, výsledný maximální moment je přibližně:

$$
M_{ZTV_{MAX}} = (I_{RR_{MAX}} - (-I_{RL_{MAX}}))G_rC_\phi \frac{t_r}{2} = (30 + 30) \cdot 12 \cdot 0.492 \cdot \frac{1.17}{2} = 207.228
$$
\n
$$
(3.9)
$$

#### <span id="page-22-1"></span>**3.2 Výpočet požadované hodnoty**

Požadovaná úhlová rychlost $\dot{\psi}_{des}$ vychází z kinematiky vozidla. Jednoduchou interpretací se jedná o podélnou rychlost na rádius dané zatáčky [\[9\]](#page-43-5).

$$
\dot{\psi}_{des} = \frac{V_x}{R} \tag{3.10}
$$

kde se dá poloměr zatáčky interpretovat pomocí již zmíněné kinematiky jako:

$$
\frac{1}{R} = \frac{\delta}{l_f + l_r + \frac{mV_x(l_rC_{\alpha r} - l_fC_{\alpha f})}{2C_{\alpha f}C_{\alpha r}(l_f + l_r)}}
$$
(3.11)

Výsledný požadavek je tedy dán vztahem:

<span id="page-23-1"></span>
$$
\dot{\psi}_{des} = \frac{V_X}{(l_f + l_r) + K_u V_X^2} \delta,\tag{3.12}
$$

kde koeficient  $K_u$  je gradient přetáčivosti vozidla

$$
K_u = \frac{ml_r}{(l_f + l_r)C_{\alpha f}} - \frac{ml_f}{(l_f + l_r)C_{\alpha r}}.\tag{3.13}
$$

- $K_u < 0$  Nedotáčivý charakter
- $K_u > 0$  Přetáčivý charakter
- $K_u = 0$  Neutrální charakter

Nastavení tohoto gradientu na určitou hodnotu bude mít za následek, že TV se bude snažit kompenzovat specifické chování na základě znaménka gradientu. Nakonec je konečná hodnota požadované rychlosti smyku dynamicky saturována dle vztahu:

$$
\psi_{lim} = \frac{\mu g}{V_X}.\tag{3.14}
$$

Limit  $\dot{\psi_{lim}}$  tedy vychází z gravitačního zrychlení  $g$ , podélné rychlosti  $V_x$  a koeficientu tření pneumatiky  $\mu$ . Viz. kapitola úvodu, vztah  $(2.5)$ .

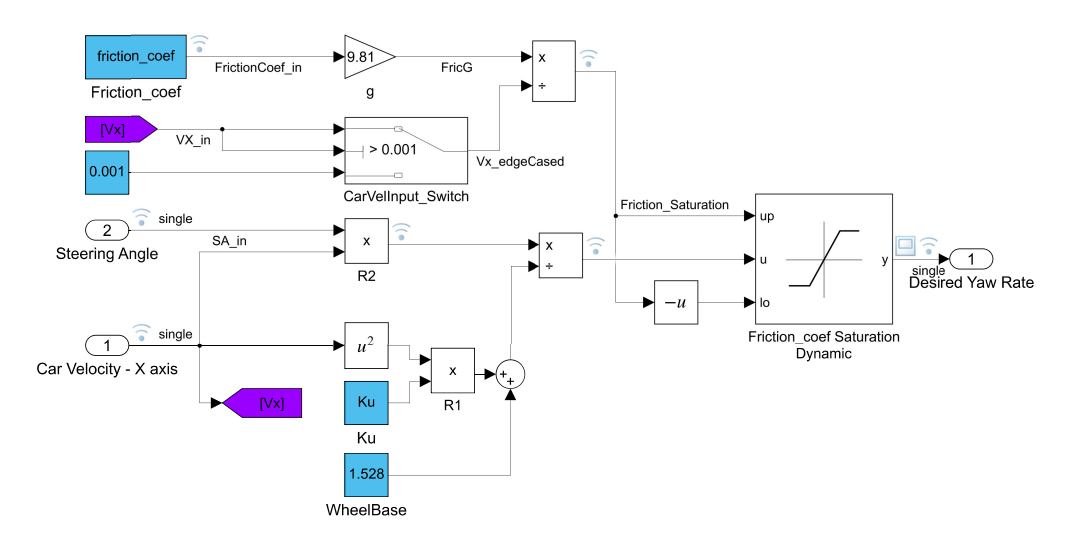

<span id="page-23-0"></span>Obr. 3.3: Model výpočtu požadované úhlové rychlosti vozidla

## <span id="page-24-0"></span>**3.3 Driver in Loop Simulace**

Pro již zmíněné získání statického zesílení regulátoru v podkapitole 3.1, byla využita Driver in Loop (DiL) simulace. Simulátor IPG Carmaker byl využit v kombinaci s modelem vozidla v prostředí MATLAB Simulink, pro simulace na různých tratích a ve variabilních podmínkách. Software od firmy IPG také poskytuje vývoj vlastních tratí a parametrizaci řidiče, zároveň se zde nachází základní model Formula Student prototypu, který byl následně parametricky upraven tak, aby se co nejvíc shodoval s fyzickým monopostem eD3 [\[18\]](#page-44-4).

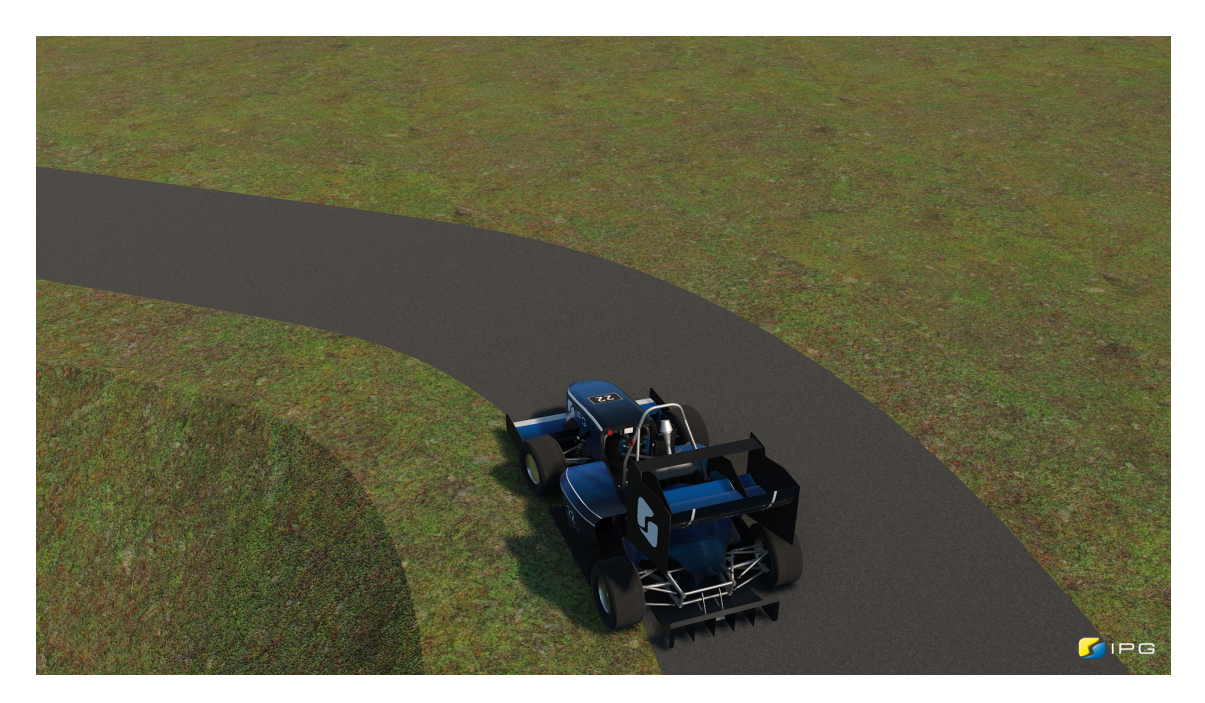

Obr. 3.4: Snímek z DiL simulace v softwaru IPG Carmaker

<span id="page-24-1"></span>Pro účel testování a vývoje byla struktura algoritmu z obrázku [3.1](#page-20-2) integrována do poskytnutého modelu vozidla. Navržená metoda řízení pak byla otestována na jednoduchém slalomu a na trati FSUK Nottingham - 2018. Výsledky z tratě FSUK jsou vyobrazeny na obrázcích [3.6](#page-25-1) a [3.5.](#page-25-0)

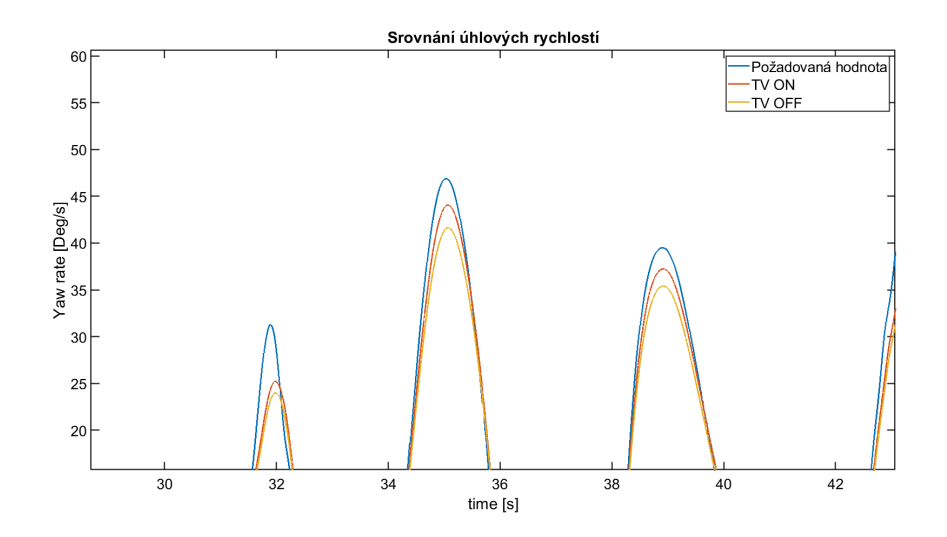

<span id="page-25-0"></span>Obr. 3.5: Přiblížené porovnání dosažených úhlových rychlostí ze simulace

Vyobrazení [3.5](#page-25-0) poukazuje na vyšší dosažené úhlové rychlosti a bližší dosažení požadavku. Sledování požadované hodnoty však není dokonalé a v krajních úhlových rychlostech je požadavek vždy větší. Zároveň je příspěvek regulace poměrně malý, větší zesílení regulátoru však již vede na nestabilitu vozidla. Za tento zdánlivě malý příspěvek regulace může pravděpodobně samotné nastavení řidiče a rozdíl matematického modelu vozidla od fyzického monopostu. Průměrný příspěvek regulace k výsledné úhlové rychlosti je pak  $\pm 2 \deg/s$ .

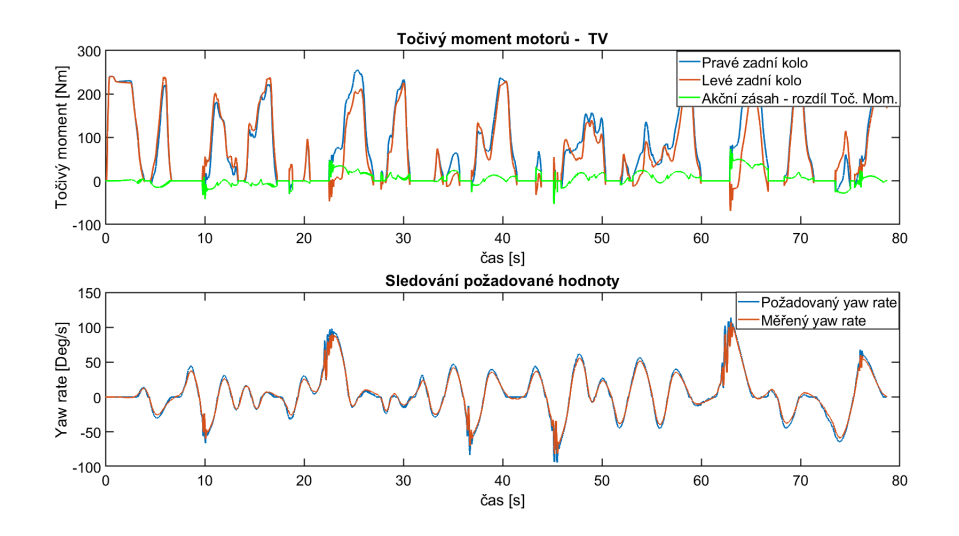

<span id="page-25-1"></span>Obr. 3.6: Výsledek simulace tratě FSUK Nottingham

Obrázek [3.6](#page-25-1) zobrazuje rozdílné požadavky točivých momentů jednotlivých kol vozidla, spolu akčním zásahem, kde tímto zásahem je rozdíl mezi točivými momenty zadní nápravy.

#### <span id="page-26-0"></span>**3.3.1 Nastavení virtuálního modelu**

Mezi hlavní úpravy základního virtuálního modelu poskytnutého firmou IPG patří záměna modelu motoru a jeho momentové charakteristiky. Jedná se o dvou rozměrnou look-up tabulku (LuT), kde vstupními parametry jsou aktuální otáčky motoru a pozice plynového pedálu.

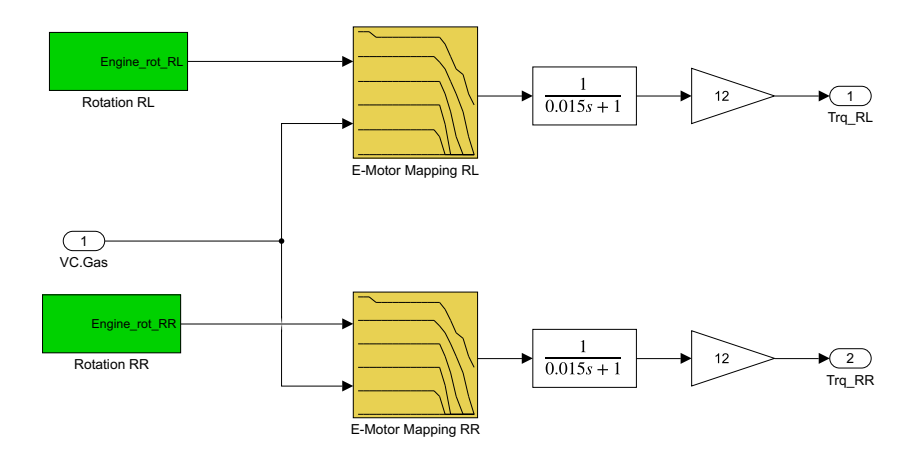

<span id="page-26-1"></span>Obr. 3.7: Model motorů v prostředí MATLAB Simulink

Na obrázku [3.7](#page-26-1) si lze za zmíněnou LuT povšimnout setrvačného článku a zesílení o velikosti 12, které odpovídá převodovému poměru převodovky 12:1. Dalšími upravenými parametry jsou pak váha a moment setrvačnosti vozidla, které odpovídají tabulce [2.1.](#page-18-1) Nakonec pneumatiky vozidla byly vybrány z poskytnutých modelů tak, aby odpovídali pneumatikám na monopostu eD3. Jedná se tedy o závodní pneumatiky o velikosti 10".

# <span id="page-27-0"></span>**4 Hardwarové prostředky a metody implementace kódu z prostředí MATLAB**

V této kapitole je podrobně rozebrána vybraná metoda generování kódu pro implementaci na cílovou jednotku. K tomu je přiblížen hardware řídicí jednotky a její periférie. V poslední řadě jsou nastíněny i metody, které lze využít ke konverzi kódu pro Real-Time testování jako Process in Loop (PiL) a Hardware in Loop (HiL).

## <span id="page-27-1"></span>**4.1 Využívaný hardware**

Výchozím bodem pro nastavení exportu kódu z prostředí MATLAB je znalost architektury procesoru. V této kapitole jsou rozebrány využité hardwarové prostředky spolu s využitou senzorikou, pro následné měření vstupních dat do algoritmu.

#### <span id="page-27-2"></span>**4.1.1 Procesor**

Z hlediska náročnosti dříve zmíněných procesů byl pro jednotku vybrán procesor STM32H745ZIT6. Parametry procesoru jsou:

- Počet jader: 2
- Šířka datové sběrnice 32 bit
- Maximální frekvence hodin 480 MHz

Ačkoliv je procesor z hlediska poskytnutelného výkonu robustním řešením, stále bude dbán důraz na optimalizaci výstupu konverze.

#### <span id="page-27-3"></span>**4.1.2 Vehicle Control Unit**

Cílová jednotka, která bude algoritmus vykonávat se nazývá Vehicle Control Unit (VCU - viz Obr. [4.1\)](#page-28-1). Tato jednotka má na starost kritické řízení procesů v autě jako [\[19\]](#page-44-0):

- Startovací sekvence vozidla
- Generování signálu pro ovládání chladícího okruhu
- Ovládání světel signalizující stav autonomní jízdy vozidla
- Zpracovávání signálů s informacemi o rychlosti kol a úhlu natočení volantu
- Komunikace s Battery Management System (BMS), obrazovkou volantu a počítačem řídicí autonomní jízdu

Tato jednotka je zároveň napojena na dvě sběrnice CAN, které jsou dle procesů rozděleny na kritické a obecné (CAN - Crit, CAN - Gen).

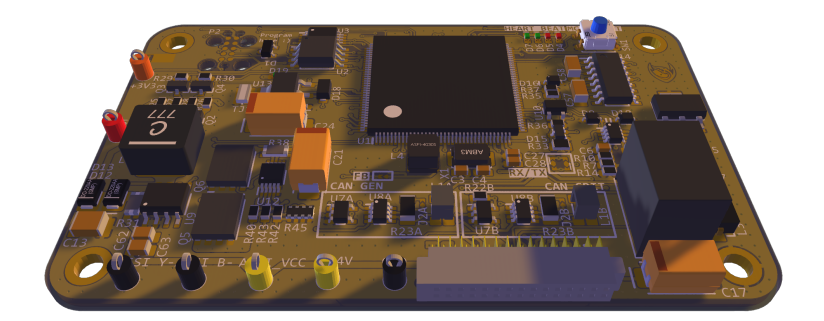

<span id="page-28-1"></span>Obr. 4.1: Vehicle Control Unit [\[19\]](#page-44-0)

#### <span id="page-28-0"></span>**4.1.3 Měření vstupních veličin**

Na monopostu Dragon e4 se nachází takřka nespočet měřených hodnot vypovídajících o stavu auta. Od teplot jednotlivých článků a jejich napětí, až po globální pozici z GPS. Pro návrh požadovaného algoritmu jsou využity senzory v tabulce [4.1.](#page-28-2)

| <b>Sezor</b>                                      | Druh senzoru               | Data             |
|---------------------------------------------------|----------------------------|------------------|
| Vert- $X$ 13 $E$                                  | Rotační enkodér            |                  |
| OMRON E2E-S05S12-WC-C1-2   Indukční senzor polohy |                            | $\omega_{wheel}$ |
| INS - Vector Nav - 300                            | Inerční navigační jednotka | $\psi, V_r$      |

<span id="page-28-2"></span>Tab. 4.1: Přehled použitých senzorů

Přičemž senzory úhlu natočení volantu $\delta$ a rychlosti kol $\omega_{wheel},$ lze snímat na frekvenci až 5 kHz, zatímco jednotka INS má maximální frekvenci 400 Hz.Bližší informace o senzorech v katalozích [\[14\]](#page-44-5),[\[12\]](#page-44-6),[\[24\]](#page-45-1).

#### <span id="page-29-0"></span>**4.1.4 Motor a převodovka**

Akčním členem je samozřejmě motor, a je tedy třeba dbát i na jeho limitace a charakteristiku. Použitý motor je od firmy Fischer elektromotoren.

Parametry motoru jsou [\[11\]](#page-44-7):

- Maximální výkon . . . 35 kW
- Maximální točivý moment . . . 29 Nm
- Maximální rychlost . . . 20 000 rpm

Využívána je planetová převodovka s převodovým poměrem 12:1, tedy maximální točivý moment, který lze dodat je 348 Nm.

#### <span id="page-29-1"></span>**4.2 Rozhraní generování kódu do jazyka C**

Simulink Coder je modifikovatelný nástroj pro konverzi Simulink souboru do kódu v jazyce C/C++. Naopak MATLAB Coder je obdobný nástroj pro konverzi z *.m* skriptů [\[20\]](#page-44-8).

Hierarchie rozšíření je znázorněna zde [\(4.2\)](#page-29-2).

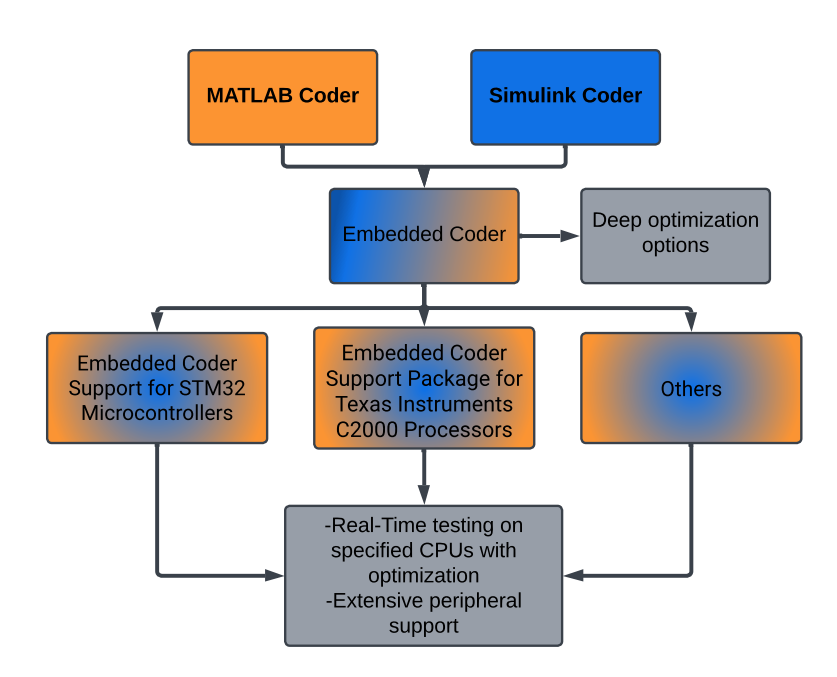

<span id="page-29-2"></span>Obr. 4.2: Diagram znázorňující hierarchii rozšíření pro konverzi

MATLAB tedy nabízí rovnou několik řešení, kde se jejich využití liší v nastavených požadavcích.

#### **Seznam požadavků pro konverzi algoritmu TV:**

- 1. Výstupem je část funkčního kódu, který bude implementován pouze jako funkce
- 2. Důraz na optimalizaci
- 3. Čitelnost

Je tedy zřejmé, že není kladen důraz na možnost Real-Time simulací. (Real-Time simulací se rozumí například situace, kdy je algoritmus implementován na fyzické zařízení a je vystavován různým vlivům a signálům, přičemž je jeho chování monitorováno ve vývojovém prostředí).

Zároveň výstupní kód má být pouze dílčí funkce, neobsahuje tedy celou logiku, která je potřebná k řízení vozidla. Nakonec vzhledem k častým úpravám algoritmů ve světě motorsportu, je třeba, aby výstup byl přívětivý pro osoby, které k němu budou mít přístup.

V konkluzi je tedy vhodným počátečním bodem vykonat konverzi s rozšířením Embedded Coder. I když rozšíření Simulink Coder obsahuje základní možnosti optimalizace, jeho cílové využití spočívá ve zvýšení rychlosti prototypování a základních simulacích. [\[21\]](#page-45-2)

Nadále tedy Embedded Coder je určen ze své podstaty k produkčnímu vývoji. **Mezi hlavní výhody nastavení patří** [\[22\]](#page-45-3):

- Eliminace nepotřebných inicializací, terminací a ukládání dat
- Odstranění floating-point čísel z celočíselných datových typů jako integer
- Kontrola formátu generovaných souborů
- Určení jak jsou globální data definována a referencována

## <span id="page-31-0"></span>**5 Implementace na monopost eD3**

Cílem této kapitoly je popsat jednotlivé části samotné implementace, odůvodnit některé zvolené parametry algoritmu a vyzdvihnout navržená řešení problémů spojených s implementací na reálný hardware, jako je zejména šum a nepřesnosti senzorů.

### <span id="page-31-1"></span>**5.1 Integrace do struktury programu VCU eD3**

Struktura této jednotky je již rozdělena do periodicky řízených smyček, podobně jako tomu bývá u PLC programů. Nabízí se smyčky:

- 1 Hz
- 10 Hz
- 100 Hz
- 1000 Hz

Sběrnice CAN, po které putují vstupní data z jednotky INS, je však schopna posílat data maximálně na frekvenci 200 Hz, přičemž kvůli vytížení architektury jsou vstupní data posílána pouze na frekvenci 100 Hz.

Dle toho je nastavena i vzorkovací perioda diskrétního regulátoru  $T_{vz} = 10ms$ .

Samotný výpočet pak běží ve 100 Hz smyčce, kde se s každým cyklem načtou data a na výstup se pošlou požadavky proudů motorů Q - složky.

#### <span id="page-31-2"></span>**5.1.1 Lineární interpolace vstupních dat**

Jedním z problémů inerciální navigační jednotky je nepřesnost v nízkých rychlostech vozidla. Jednotka Vectornav 300 využívá kombinaci akcelerometrů/gyroskopů a GNSS pro získávání hodnot podélné rychlosti a úhlové rychlosti [\[14\]](#page-44-5).

Zároveň trvá, než jednotka identifikuje svoji polohu vůči satelitům. Je tedy navrženo řešení, jak tento problém potlačit, a to lineární interpolací mezi senzory INS a senzorem rychlosti otáček kol [4.1.](#page-28-2) Za pomoci otáček kol lze relativně přesně aproximovat rychlost vozidla v ose *x* v nízkých rychlostech, kdy pneumatiky mají nízkou hodnotu slip anglu.

```
float interpolVx ( float aVx , float aVt , float aVw , float aVi )
{
    return (1 - (aVx/aVt)) * aVw + (aVx/aVt) * aVi;
}
```
Kdežto se zvyšující se rychlostí, přesnost měření za pomoci otáček kol klesá a měření za pomoci INS je přesnější. Navržená přepínací úroveň je 5  $ms^{-1}$  (naznačeno na grafu [5.1.](#page-32-1)

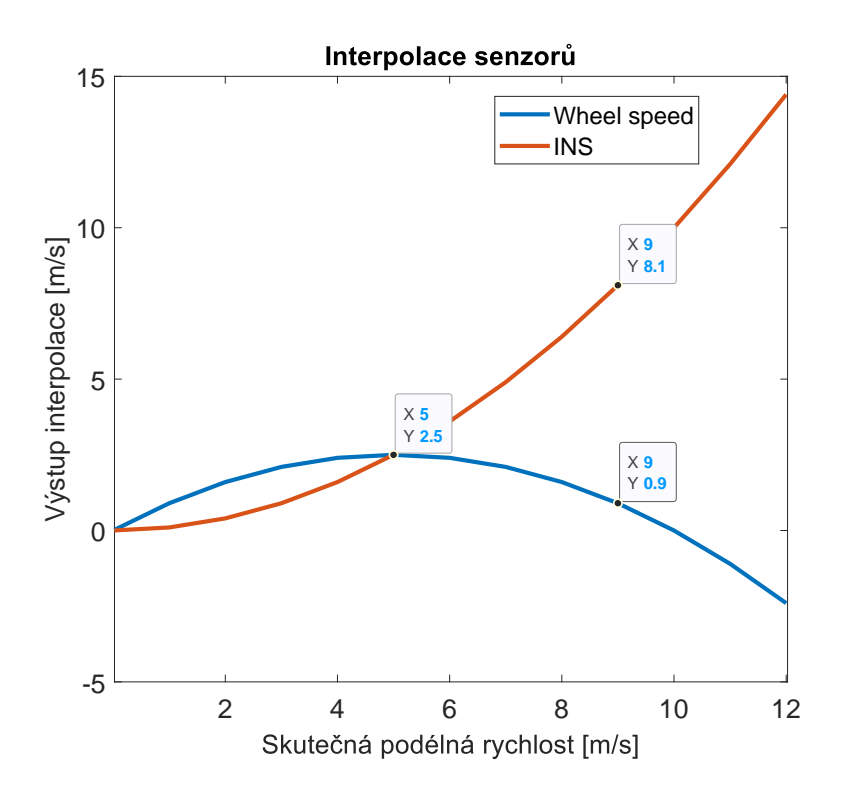

<span id="page-32-1"></span>Obr. 5.1: Znázornění výstupu interpolace senzorů

### <span id="page-32-0"></span>**5.1.2 Úprava parametrů algoritmu**

Pro účely samotného testování byly pak některé parametry regulátoru a výpočtu v požadovaném algoritmu vyvedeny na grafické rozhraní volantu řidiče, odkud je lze nastavit.

|            |            | Parametr   Základní hodnota   Maximální hodnota |
|------------|------------|-------------------------------------------------|
| $K_u$      | $-0.00018$ | $-0.001$                                        |
|            | 1.5        | 2                                               |
|            | 20.87      | 100                                             |
| $K_{comp}$ | 15         | 100                                             |
|            | 8.56       | 20                                              |

<span id="page-32-2"></span>Tab. 5.1: Nastavitelné parametry z grafického rozhraní

## <span id="page-33-0"></span>**6 Testování na fyzickém monopostu eD3**

Posledním cílem této práce je otestovat implementovaný algoritmus a posoudit jeho vliv na dynamiku vozidla. Aktuální monopost Dragon e3 však již obsahuje velmi jednoduchou koncepci algoritmu TV. Jedná se o distribuci točivých momentů na základě natočení volantu s nastavitelnou tuhostí a jde tedy o řízení bez jakékoliv zpětné vazby.

Oba algoritmy a scénář, kde jsou oba algoritmy vypnuty, jsou v této kapitole porovnány na základě různých parametrů jako jsou čas na kolo, dosažené zrychlení, sledování požadované úhlové rychlosti nebo spotřeba.

Veškerá data jsou nasbírána na testovací trati postavené před Fakultou elektrotechniky a komunikačních technologií univerzity VUT v Brně. Trať je vyobrazena na obrázku [6.1.](#page-33-1)

<span id="page-33-1"></span>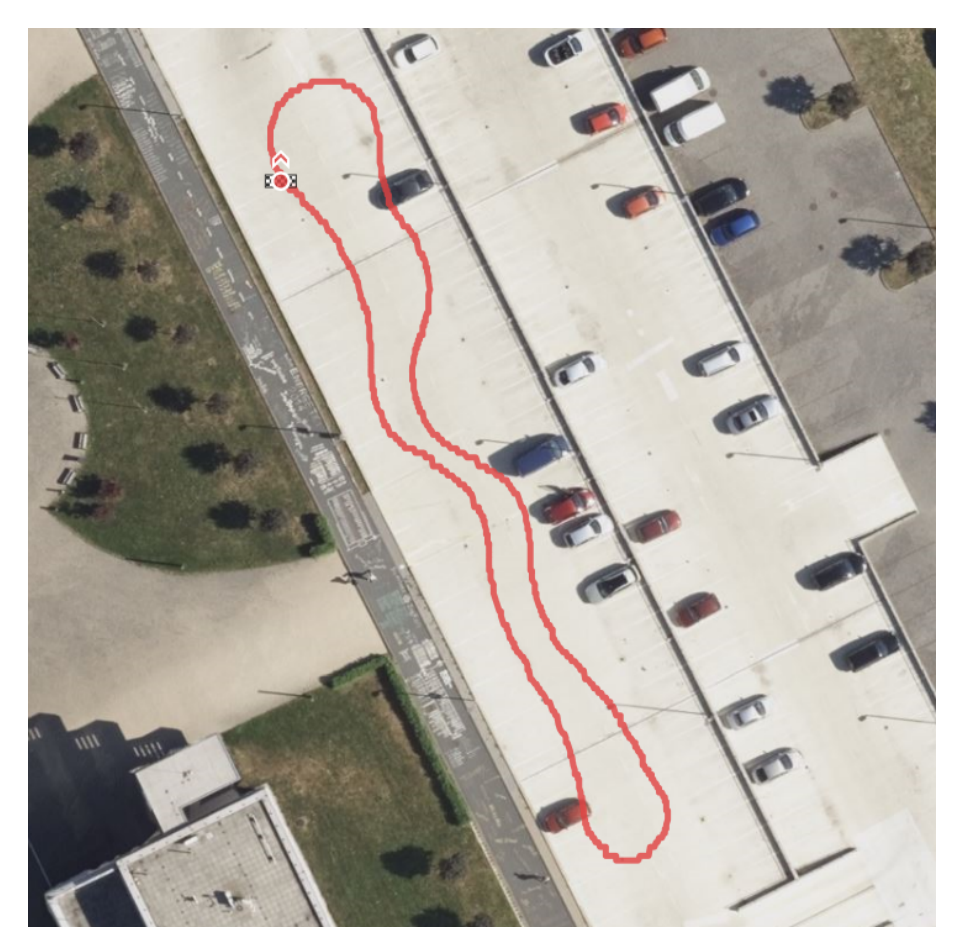

Obr. 6.1: Satelitní snímek testovací trati z rozhraní COSWORTH Omega

### <span id="page-34-0"></span>**6.1 Sledování požadované úhlové rychlosti**

Z hlediska regulace je klíčovým faktorem dynamika a stabilita systému. Zároveň je stanoveným požadavkem maximální překmit 10 %.

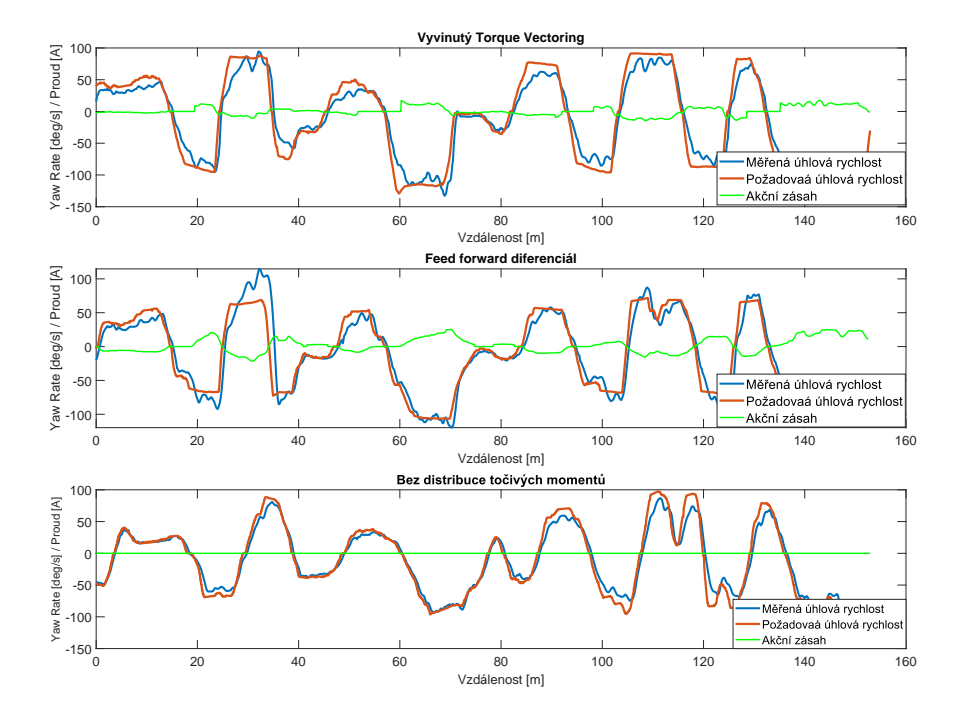

<span id="page-34-1"></span>Obr. 6.2: Vyobrazení sledování ideální úhlové rychlosti

Na první pohled se z obrázku [6.2](#page-34-1) může zdát, že identický požadavek proudu levého a pravého motoru, je nejvhodnějším kandidátem pro sledování požadované úhlové rychlosti. Řidič však nedosahuje takových rychlostí jako v kole s TV, a diferenciálem. To lze pozorovat na obrázku [6.5.](#page-37-1) Z rovnice [\(3.12\)](#page-23-1) pak vyplývá, že samotný požadavek je nižší.

Algoritmus na bázi diferenciálu a Torque Vectoring lze porovnat na základě lineárního integrálního kritéria. Z tabulky [6.1](#page-34-2) lze vidět, že přesnější regulace dosahuje v průběhu kola algoritmus na bázi feed-forward diferenciálu. Tento algoritmus však dosahuje překmitů až 44 %, což je nežádoucí.

<span id="page-34-2"></span>

| Algoritmus | Hodnota kritéria |
|------------|------------------|
| $J_{KTV}$  | $-36.672$        |
| $J_{KDif}$ | 31.899           |

Tab. 6.1: Výsledky kritérií pro daný algoritmus

### <span id="page-35-0"></span>**6.2 Požadovaný proud motorů a proudová spotřeba**

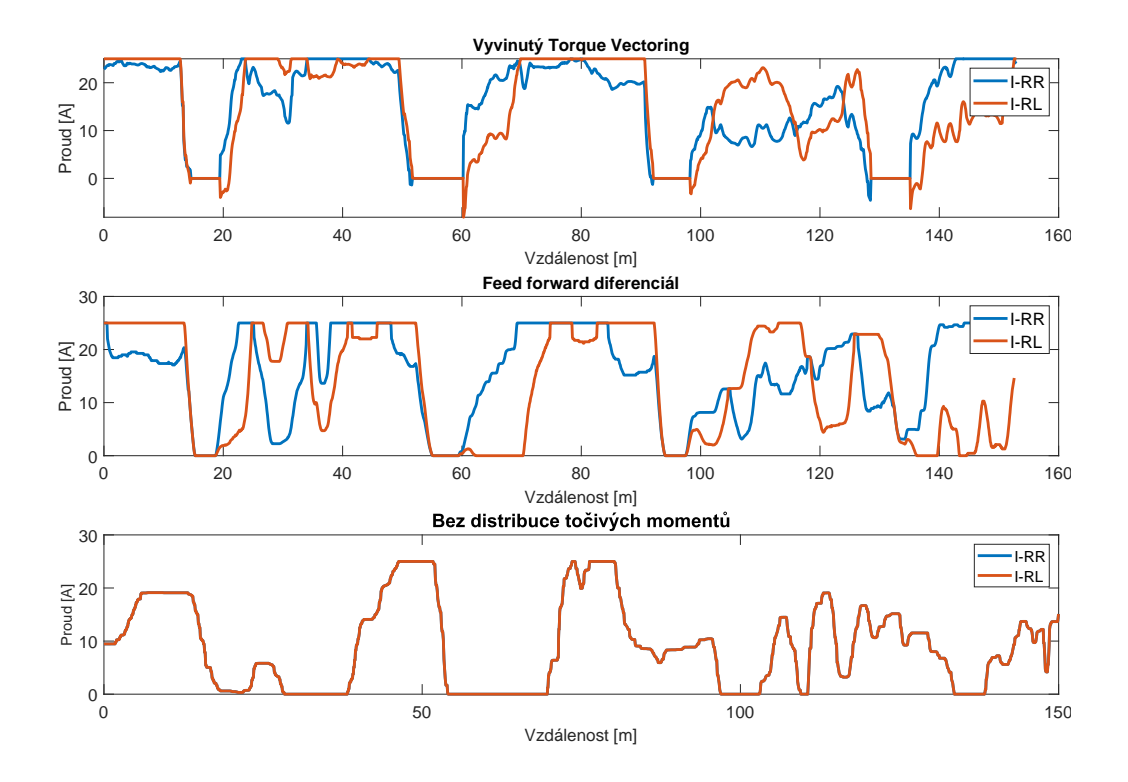

<span id="page-35-1"></span>Obr. 6.3: Porovnání požadavku proudu motorů

Obrázek [6.3](#page-35-1) vyobrazuje jednotlivé požadavky pravého a levého motoru pro tři zmíněné druhy řízení. Diferenciál oproti Torque Vectoringu požaduje mnohem razantnější rozdíl proudů levé a pravé osy měniče.

Algoritmus TV pak na rozdíl od diferenciálu je schopen rekuperovat energii a efektivně si přibrzdit vnitřní kolo, pro získání většího momentu  $M_{ZTV}$ . Rozdíly proudů však nejsou tak razantní.

Ve třetím případě bez distribuce točivých momentů řidič není schopen v zatáčkách přidávat na plynovém pedálu, aniž by vozidlo ztratilo trakci.

Integrací naměřeného proudu z baterie pro trakční pohon je pak získána spotřeba na jedno kolo tratě.

<span id="page-35-2"></span>

| Algoritmus | Spotřeba [mAh] |
|------------|----------------|
| TV         | 63.6           |
| Diff       | 60.2           |
|            | 34.4           |

Tab. 6.2: Proudová spotřeba algoritmů

### <span id="page-36-0"></span>**6.3 Dosažené zrychlení**

GG diagram nebo také diagram zrychlení je často využívaným nástrojem pro vyobrazení dynamiky vozidla a schopností řidiče jezdit na limitu trakce. Obrázek [6.4](#page-36-1) zobrazuje dosažené zrychlení v osách *X* a *Y*. (Osy se běžně prohazují, kvůli souřadnicovému systému vozidla).

Při jízdě s TV řidič dosahuje v obou osách stabilně vyšších zrychlení oproti dalším algoritmům. Výjimkou jsou dva modře označené úseky levotočivé zatáčky (kladné hodnoty osy *Y*), kde řidič dosáhl vyšších zrychlení, zhruba o 0.35 g.

Při jízdě s algoritmem TV byl však řidič schopen brzdit efektivněji a to se zpomalením větším až o −0.26 *q*.

V poslední řadě identická distribuce viditelně snižuje kapacitu vozidla akcelerovat v obou osách. Nakonec byla vypočtena průměrná hodnota vektoru zrychlení pro všechny tři varianty, kde s TV řidič dosahoval průměrně 1.0563 g, s diferenciálem 0*.*9319 a jízda bez algoritmu 0*.*6620 .

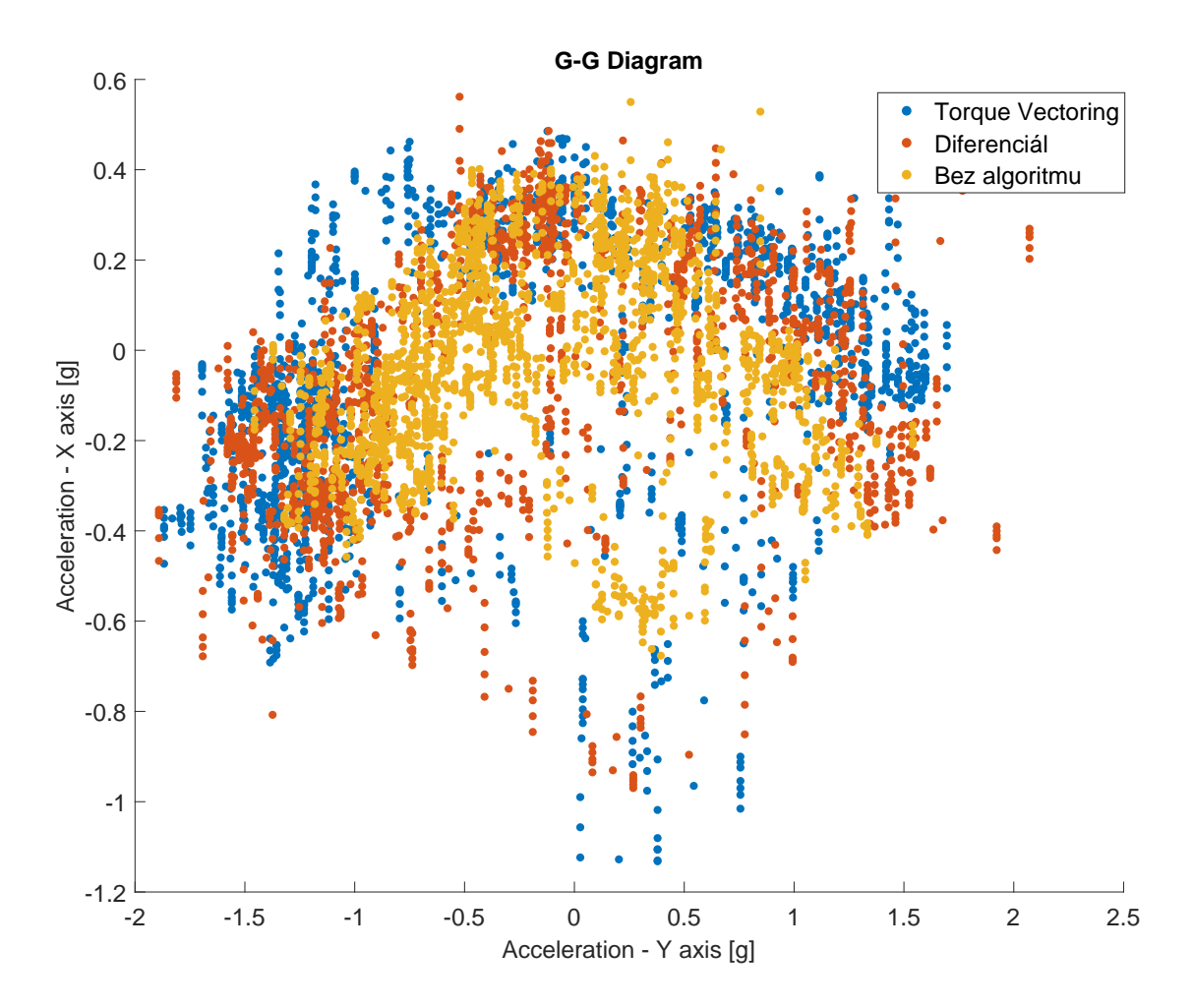

<span id="page-36-1"></span>Obr. 6.4: GG Diagram

### <span id="page-37-0"></span>**6.4 Analýza vstupů řidiče a čas na kolo**

Algoritmy lze také porovnat z hlediska vstupu plynového pedálu a úhlu natočení kol, kterými pilot řídil vozidlo. Nakonec rozhodujícím parametrem, který přímo indikuje schopnost algoritmu vylepšit dynamiku vozidla, je čas na kolo.

Na obrázku [6.5,](#page-37-1) lze pozorovat rozdílné úhly zatočení volantu pro identickou trať a rozdílné rychlosti vozidla v jednotlivých sektorech trati. Lze si povšimnout, že pilot nezvolil ve všech třech kolech identickou stopu a kolo bez algoritmu vedlo řidiče na pozdější zatáčení a neoptimální výchozí rychlost ze zatáčky. Naopak s algoritmem TV řidič dělal minimální korekce volantu a průběh je oproti diferenciálu plynulejší. Pilot si tak udržel nejvyšší rychlost vozidla v průběhu celého kola. Zároveň lze usoudit, že vozidlo s diferenciálem mělo nedotáčivější charakter, a byly tedy vyžadovány větší korekce.

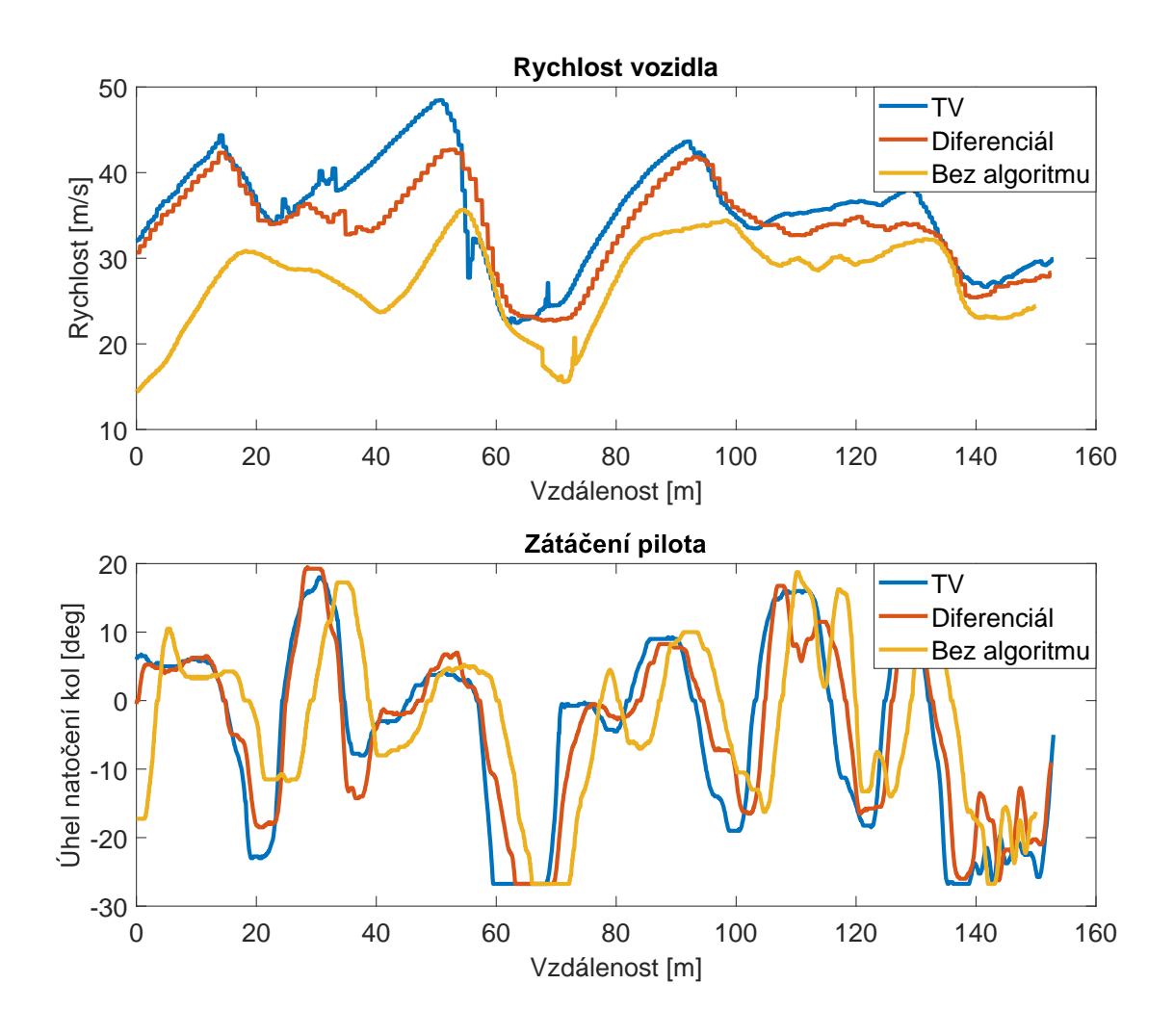

<span id="page-37-1"></span>Obr. 6.5: Analýza zatáčení pilota a výsledná rychlost vozidla

Dále pak je možné analyzovat to, jak často pilot tlačil na plynový pedál. To popisuje

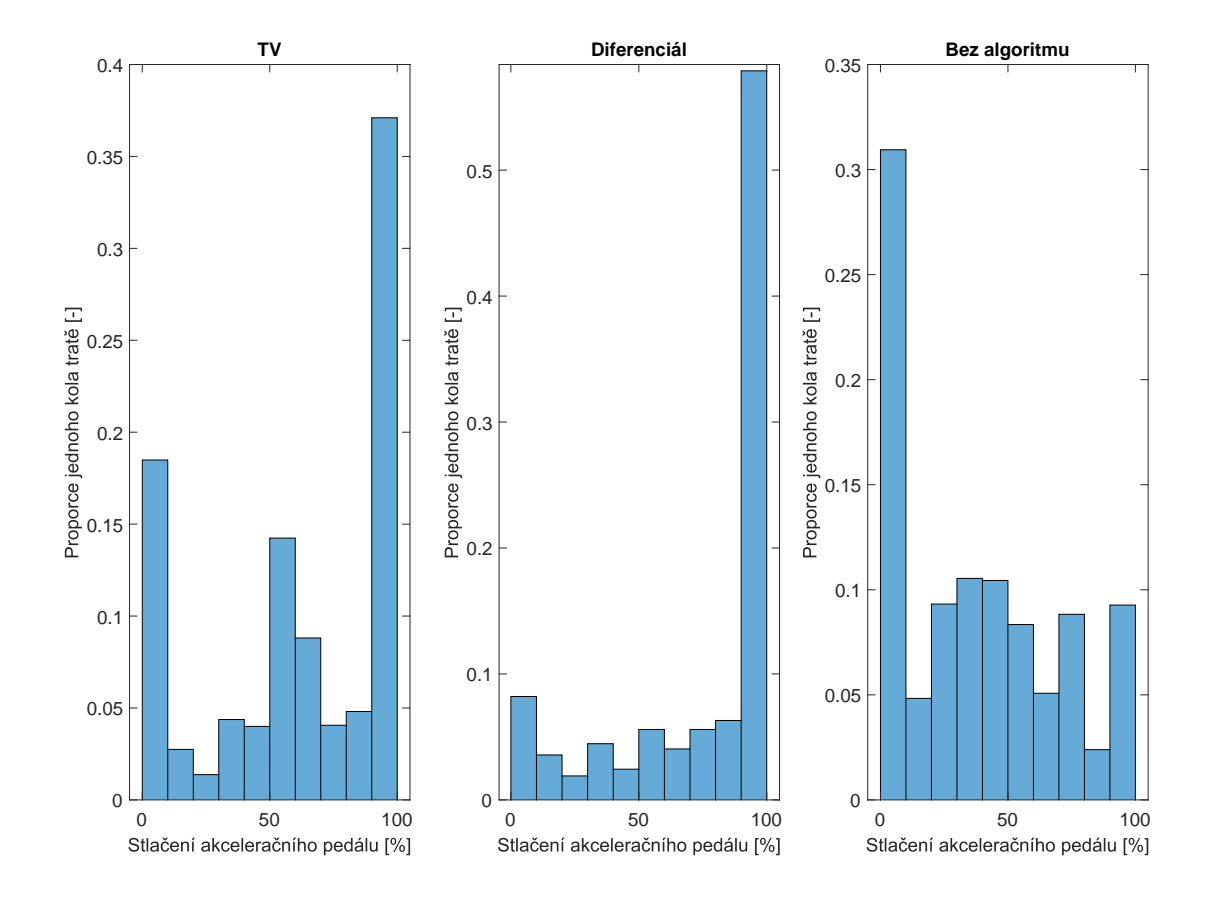

<span id="page-38-1"></span>Obr. 6.6: Histogram stlačení plynového pedálu

obrázek, kde řidič strávil na maximálním stlačení plynového pedálu s algoritmem na bázi diferenciálu o 20 % více, než s algoritmem Torque Vectoring. Naopak strávil řidič přibližně dvojnásobek času s nulovým požadavkem na plyn. Ve třetím případě je znova potvrzeno, že pilot neakceleroval tak agresivně, a to pravděpodobně z důvodu obavy ztráty trakce.

<span id="page-38-2"></span>Tab. 6.3: Nejrychlejší časy na kolo

| Čas na kolo [s]   16.26   16.4   16.46   16.5   16.6   16.76   16.98   17.24 |    |  |  |  |                                                       |
|------------------------------------------------------------------------------|----|--|--|--|-------------------------------------------------------|
| $\vert$ Algoritmus                                                           | TV |  |  |  | $\  TV \  TV \  TV \  TV \  TV \  TV \  Diff \  Diff$ |

Byť pilot akceleroval o 20 % méně, zisk času mezi nejrychlejšími koly s algoritmem TV oproti diferenciálu činí 0.72 s.

## <span id="page-38-0"></span>**6.5 Poměrný prokluz pneumatik**

Poslední zvolenou metrikou je hodnota podélného skluzu pneumatiky. V případě, že by algoritmus požadoval velký proud motoru, pneumatika není schopna sílu přenést a začne prokluzovat. Optimální hodnota prokluzu pneumatiky je z teorie ±4 %. Jakákoliv vyšší hodnota způsobuje neoptimální přenos síly. Avšak to, že pneumatika má vyšší hodnotu podélného skluzu nutně nemusí znamenat, že se vozidlo nachází v přetáčivém nebo nedotáčivém smyku.

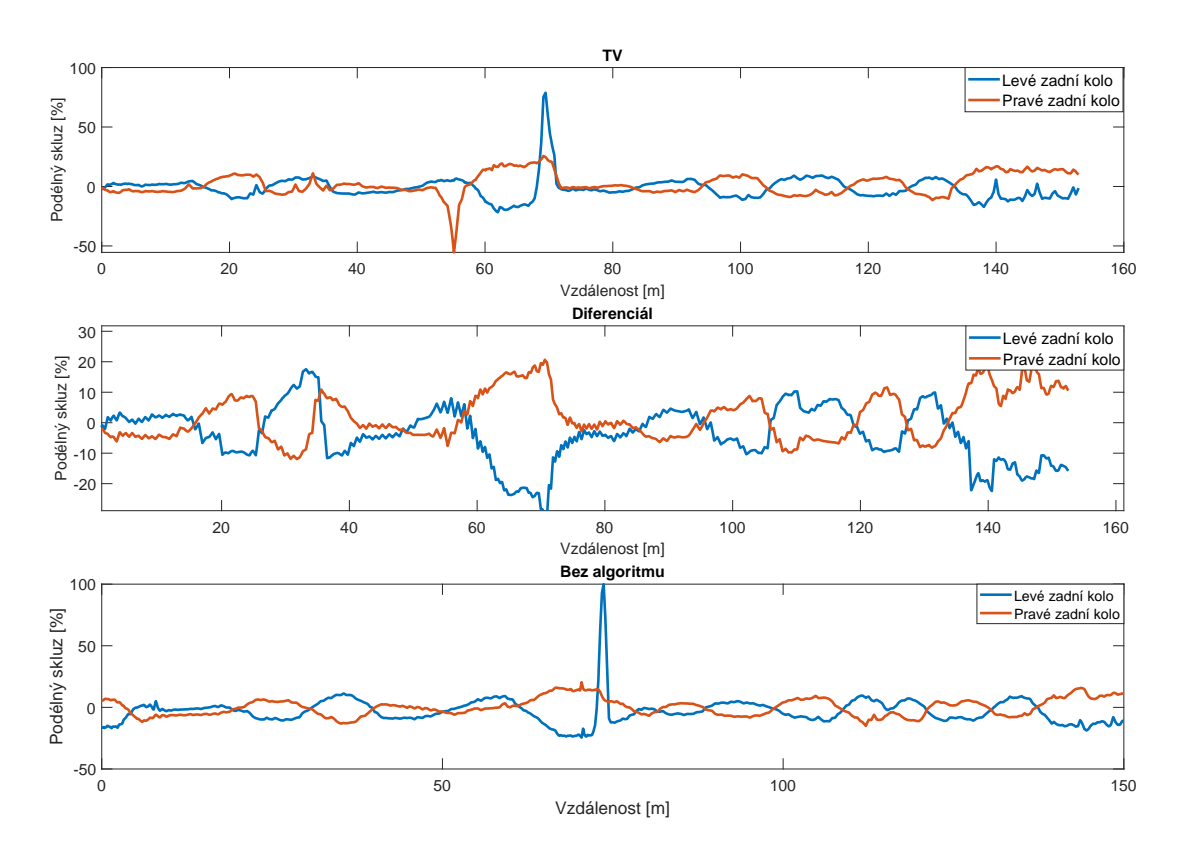

<span id="page-39-0"></span>Obr. 6.7: Porovnání podélného skluzu levé a pravé zadní pneumatiky

Na obrázku [6.7](#page-39-0) lze pozorovat, jak požadavek proudu způsoboval prokluz pneumatik. V prvním případě TV dosahuje dvou skokových změn obou pneumatik v průběhu tratě. Skok do záporných hodnot oranžově označeného průběhu odpovídá stavu, kdy řidič brzdil před zatáčkou a vlivem toho pneumatika začala klouzat po povrchu tratě. Skoková změna modrého průběhu odpovídá prokluzu vnitřního kola v levotočivé zatáčce. Akční zásah neboli rozdíl proudů motorů mohl být v tento okamžik větší.

Diferenciál však dosahuje průměrně přibližně ±8 % skluzu pneumatik, kdežto TV pouze ±7 %. Nakonec pak identický požadavek proudů způsobil úplné protočení vnitřní pneumatiky ve stejném úseku jako TV.

### <span id="page-40-0"></span>**6.6 Shrnutí testování**

Kontrolovaný experiment na trati před Fakultou elektrotechniky a komunikačních technologií univerzity VUT v Brně potvrzuje schopnost algoritmu vylepšit dynamiku vozidla. To je dokázáno díky několika zvoleným metrikám jako je čas na kolo, poměr dosažených zrychlení a rychlostí a analýza prokluzu pneumatik. Navržený regulátor však není stále schopen přesně kopírovat požadavek, dále řidič odjel větší počet kol s algoritmem TV než s jinými druhy a tedy metrika času na kolo může být stále ovlivněna.

Oproti simulačně navrženému algoritmu muselo být statické zesílení regulátoru pro reálnou implementaci sníženo kvůli šumu a nepřesnosti inerciální navigační jednotky. Pro dosažení konečného nastavení parametrů regulátoru je vyžadováno další testování.

## <span id="page-41-0"></span>**7 Závěr**

Cílem této práce bylo vykonat rešerši na téma Torque Vectoring a na základě této rešerše vypracovat a implementovat vhodný algoritmus pro vozidlo s elektrickým pohonem PMSM soutěže Formula Student. Z několika fyzikálních principů a metod řízení byl vybrán algoritmus, který sleduje požadavek úhlové rychlosti a jako metoda řízení byl navržen adaptivní PI regulátor s feed-forward vazbou.

Pro návrh tohoto regulátoru byl sestaven lineární matematický model vozidla se dvěma stupni volnosti zvaný Bicycle Model, který po vyčíslení odhaluje vazbu mezi pólem systému a podélnou rychlostí vozidla. Výsledné navržení statického zesílení a feed-forward členu regulace je uvedeno v podkapitole (3.1 - Syntéza regulátoru).

Tento regulátor byl následně simulačně ověřen Driver in Loop simulací, kde prokazatelně zvyšuje schopnost vozidla dosahovat vyšších rychlostí v zatáčkách. Výsledky této simulace lze najít v podkapitole (3.3 - Driver in Loop simulace) na obrázcích [3.6](#page-25-1) a [3.5.](#page-25-0) Výsledek těchto simulací však naznačuje, že mezi modelem simulace a fyzickým modelem je jistá ztráta informace a příspěvek algoritmu se na výsledné úhlové rychlosti vozidla neprojevuje tak výrazně, jak bylo předpokládáno.

Regulační obvod byl následně diskretizován a exportován do jazyka C za pomoci automatického generování kódu rozšířením Simulink Embedded Coder, který je popsán v podkapitole (4.2 - Rozhraní generování kódu do jazyka C). V kapitole 4 jsou zároveň přiblíženy hardwarové prostředky a periférie cílového systému jako využité senzory, cílová jednotka a procesor.

Specifika integrace generovaného kódu jsou následně rozebrány v kapitole (5. - Implementace na monopost eD3). Požadovaný algoritmus byl podroben reálným testům. Prezentované výsledky vychází z kontrolovaného experimentu, kde byl algoritmus srovnán s dosavadním řešením TV, které funguje pouze na bázi natočení volantu. Jinými slovy toto řešení je velmi obdobné jako dopředná vazba vyvinutého regulátoru algoritmu Torque Vectoring.

Poslední kapitola je věnována zobrazení získaných naměřených dat a vyhodnocení schopností všech algoritmů. Mezi zvolené metriky patří podélný prokluz pneumatik, čas na kolo, dosažené zrychlení v průběhu jednoho kola a sledování požadavku úhlové rychlosti. Experiment potvrdil hlavní cíl a to zlepšit jízdní vlastnosti vozidla, avšak data stále poukazují na fakt, že regulace se dá ještě vylepšit jiným nastavením parametrů.

Největšími nedostatky tohoto algoritmu jsou odhadnutí některých parametrů pneumatik, jako je koeficient tření, který přímo udává průběh požadované veličiny. Obdobně tak parametr boční tuhosti pneumatik uvedený v podkapitole Dynamika vozidel, je pouhým odhadem vhodného pracovního bodu. Práce zároveň postrádá validaci modelu, která bude vykonána v průběhu následujících testování.

Výhledem do budoucna je tedy již zmíněná validace modelu a integrace řízení podélného skluzu pneumatik. Předpokladem je, že tato kontrola může pozvednout schopnosti algoritmu zejména na kluzkém povrchu.

## **Literatura**

- <span id="page-43-0"></span>[1] ŠOLC, František a VÁCLAVEK, Pavel. *Modelování a simulace*. Online, Skriptum. Brno, Česká Republika: Vysoké Učení Technické v Brně, 2019. Dostupné z: [https://moodle.vut.cz/pluginfile.php/436149/course/](https://moodle.vut.cz/pluginfile.php/436149/course/section/58330/bmod.pdf) [section/58330/bmod.pdf](https://moodle.vut.cz/pluginfile.php/436149/course/section/58330/bmod.pdf). [cit. 2023-12-30].
- [2] PIVOŇKA, Petr. *Číslicová řídicí technika*. Online, Skriptum. Brno, Česká Republika: Vysoké Učení Technické v Brně, 2012. Dostupné z: [https://DOPLN\\_URL](https://DOPLN_URL). [cit. 2023-12-30].
- <span id="page-43-6"></span>[3] BLAHA, Petr a VAVŘÍN, Petr. *Řízení a regulace I*. Online, Skripta. Brno, Česká Republika: Vysoké Učení Technické v Brně. Dostupné z: [https://moodle.vut.](https://moodle.vut.cz/pluginfile.php/585752/course/section/68732/bpc-rr1.pdf) [cz/pluginfile.php/585752/course/section/68732/bpc-rr1.pdf](https://moodle.vut.cz/pluginfile.php/585752/course/section/68732/bpc-rr1.pdf). [cit. 2023- 12-30].
- <span id="page-43-3"></span>[4] SOUKUP, Jan. *Diferenciály s funkcí Torque Vectoring*. Bakalářská práce. České vysoké učení technické v Praze.
- [5] SHAH Vivek. *Torque vectoring explained*. Online. Dostupné také z: [https://](https://www.carexpert.com.au/car-news/torque-vectoring-explained) [www.carexpert.com.au/car-news/torque-vectoring-explained](https://www.carexpert.com.au/car-news/torque-vectoring-explained).[cit. 2024- 05-9]
- <span id="page-43-1"></span>[6] PACEJKA, Hans B. *Tyre and vehicle dynamics*. 2nd ed. Oxford: Butterworth-Heinemann, 2006. ISBN 07-506-6918-7.
- [7] TORRES, Eduard. *REAL-DATA-BASED MODELLING AND TORQUE VEC-TORING ALGORITHM FOR A 4-WHEEL-DRIVE FORMULA STUDENT VEHICLE*. Bakalářská práce. Barcelona, Španělsko: UNIVERSITAT POLITEC-NICA DE CATALUNYA, 2020.
- <span id="page-43-2"></span>[8] ANTUNES, João. *Torque Vectoring for a Formula Student Prototype*. Master thesis. Lisboa, Portugalsko: Instituto Superior Técnico, 2017.
- <span id="page-43-5"></span>[9] RAJAMANI, Rajesh. *Vehicle Dynamics and Control*. Online. 2nd edition. Springer, 2012. ISBN 978-1-4614-1432-2. Dostupné z: [https:](https://ftp.idu.ac.id/wp-content/uploads/ebook/tdg/TERRAMECHANICS%20AND%20MOBILITY/epdf.pub_vehicle-dynamics-and-control-2nd-edition.pdf) [//ftp.idu.ac.id/wp-content/uploads/ebook/tdg/TERRAMECHANICS%20AND%](https://ftp.idu.ac.id/wp-content/uploads/ebook/tdg/TERRAMECHANICS%20AND%20MOBILITY/epdf.pub_vehicle-dynamics-and-control-2nd-edition.pdf) [20MOBILITY/epdf.pub\\_vehicle-dynamics-and-control-2nd-edition.pdf](https://ftp.idu.ac.id/wp-content/uploads/ebook/tdg/TERRAMECHANICS%20AND%20MOBILITY/epdf.pub_vehicle-dynamics-and-control-2nd-edition.pdf). [cit. 2023-12-26].
- <span id="page-43-4"></span>[10] *Formula Student Rules 2024*. Německo, 2024. Dostupné také z: [https://www.formulastudent.de/fileadmin/user\\_upload/all/2024/](https://www.formulastudent.de/fileadmin/user_upload/all/2024/rules/FS-Rules_2024_v1.1.pdf) [rules/FS-Rules\\_2024\\_v1.1.pdf](https://www.formulastudent.de/fileadmin/user_upload/all/2024/rules/FS-Rules_2024_v1.1.pdf).[cit. 2023-12-26]
- <span id="page-44-7"></span>[11] FISCHER ELEKTROMOTREN. *Motordatenblatt [berechnete Daten] TI085- 052-070-04B7S-07S04BE2*. Online. FISCHER ELEKTROMOTREN. Fischer elektromotren. 2018. Dostupné z: [https://fischer-elektromotoren.de/en/](https://fischer-elektromotoren.de/en/products/torque-motors-as-interna-rotor-motors/) [products/torque-motors-as-interna-rotor-motors/](https://fischer-elektromotoren.de/en/products/torque-motors-as-interna-rotor-motors/). [cit. 2023-12-31].
- <span id="page-44-6"></span>[12] CONTELEC. *Datasheet - Vert-X 13E - 5V / 10-90% Ub / Redundant*. Online. CONTELEC. Contelec. Dostupné z: [https://www.contelec.ch/en/products/](https://www.contelec.ch/en/products/product-lines/non-contacting-rotary-encoders/products/details/article/720/13E3736225105?cHash=58544db26768a1d16b1ac34a6c7cd399) [product-lines/non-contacting-rotary-encoders/products/details/](https://www.contelec.ch/en/products/product-lines/non-contacting-rotary-encoders/products/details/article/720/13E3736225105?cHash=58544db26768a1d16b1ac34a6c7cd399) [article/720/13E3736225105?cHash=58544db26768a1d16b1ac34a6c7cd399](https://www.contelec.ch/en/products/product-lines/non-contacting-rotary-encoders/products/details/article/720/13E3736225105?cHash=58544db26768a1d16b1ac34a6c7cd399). [cit. 2023-12-31].
- [13] COSWORTH. *OMEGA L2 Quick Start Guide*. Online. COSWORTH. Cosworth. Dostupné z: [https://www.cosworth.com/motorsport/support/](https://www.cosworth.com/motorsport/support/support-forum/?p=post%2Fomega-l2-product-information-9658571) [support-forum/?p=post%2Fomega-l2-product-information-9658571](https://www.cosworth.com/motorsport/support/support-forum/?p=post%2Fomega-l2-product-information-9658571). [cit. 2023-12-31].
- <span id="page-44-5"></span>[14] VECTORNAV TECHNOLOGIES, LLC. *VN-300 User Manual*. Online. VECTORNAV. 2017. Dostupné z: [https://geo-matching.com/media/](https://geo-matching.com/media/migrationca8kud.pdf) [migrationca8kud.pdf](https://geo-matching.com/media/migrationca8kud.pdf). [cit. 2023-12-31].
- <span id="page-44-2"></span>[15] ŠOLC, František; VÁCLAVEK, Pavel a VAVŘÍN, Petr. Online, Skriptum. Brno, Česká Republika: Vysoké Učení Technické v Brně, 2011. Dostupné z: [https://moodle.vut.cz/pluginfile.php/585753/course/section/77147/](https://moodle.vut.cz/pluginfile.php/585753/course/section/77147/Regulace_a_rizeni_II.pdf) Regulace a rizeni II.pdf. [cit. 2024-05-19].
- <span id="page-44-3"></span>[16] KOZUBÍK, Michal. *Metody anti-windup při řízení lineárních dynamických systémů*. Bakalářská práce. Brno, Česká Republika: Vysoké Učení Technické v Brně, 2017.
- <span id="page-44-1"></span>[17] HAN, Kyoungseok; PARK, Giseo; SANKAR, Gokul; NAM, Kanghyun a CHO, Seibum. Model Predictive Control Framework for Improving Vehicle Cornering Performance Using Handling Characteristics. Online. *IEEE*. S. 11. Dostupné z: <https://arxiv.org/pdf/1904.09302.pdf>. [cit. 2023-12-30].
- <span id="page-44-4"></span>[18] IPG - AUTOMOTIVE. *CarMaker*. Online. IPG - AUTOMOTIVE. Ipgautomotive.com. 2003, 2024. Dostupné z: [https://www.ipg-automotive.com/](https://www.ipg-automotive.com/en/products-solutions/software/carmaker/) [en/products-solutions/software/carmaker/](https://www.ipg-automotive.com/en/products-solutions/software/carmaker/). [cit. 2024-05-19].
- <span id="page-44-0"></span>[19] ŠIMANSKÝ, Sebastian. *Vehicle Control Unit (VCU eD4)*. Brno, Česká Republika, 2023. Dostupné také z: <https://tubrnoracing.cz/en/introduction/>.
- <span id="page-44-8"></span>[20] MATHWORKS. *MATLAB Coder*. Online. MATHWORKS. MathWorks. 2017. Dostupné z: <https://www.mathworks.com/products/matlab-coder.html>. [cit. 2024-01-03].
- <span id="page-45-2"></span>[21] MATHWORKS. *Simulink Coder*. Online. MATHWORKS. MathWorks. 2017. Dostupné z: [https://www.mathworks.com/products/simulink-coder.html#](https://www.mathworks.com/products/simulink-coder.html#generating-code) [generating-code](https://www.mathworks.com/products/simulink-coder.html#generating-code). [cit. 2024-01-03].
- <span id="page-45-3"></span>[22] MATHWORKS. *Embedded Coder*. Online. MathWorks. 2017. Dostupné z: <https://www.mathworks.com/products/embedded-coder.html>. [cit. 2024-01- 03].
- [23] PIVOŇKA, Petr. *Číslicová řídicí technika*. Online, Skriptum. Brno, Česká Republika: Vysoké Učení Technické v Brně, 2012. Dostupné z: [https://www.vut.](https://www.vut.cz/) [cz/](https://www.vut.cz/). [cit. 2024-01-04].
- <span id="page-45-1"></span>[24] OMRON. *Small-diameter Proximity Sensor*. Online. TME. Https://www.tme.eu/. 2013. Dostupné z: [https://www.tme.eu/Document/](https://www.tme.eu/Document/fb43e62b222704d0a55a03d3c8c84a39/E2E-mikro.pdf) [fb43e62b222704d0a55a03d3c8c84a39/E2E-mikro.pdf](https://www.tme.eu/Document/fb43e62b222704d0a55a03d3c8c84a39/E2E-mikro.pdf). [cit. 2024-01-04].
- <span id="page-45-0"></span>[25] MILLIKEN RESEARCH ASSOCIATES INCORPORATED. *FORMULA SAE TIRE TEST CONSORTIUM*. Online. 2005. Dostupné z: [https://www.](https://www.millikenresearch.com/fsaettc.html) [millikenresearch.com/fsaettc.html](https://www.millikenresearch.com/fsaettc.html). [cit. 2024-05-19].

# **Seznam symbolů a zkratek**

<span id="page-46-0"></span>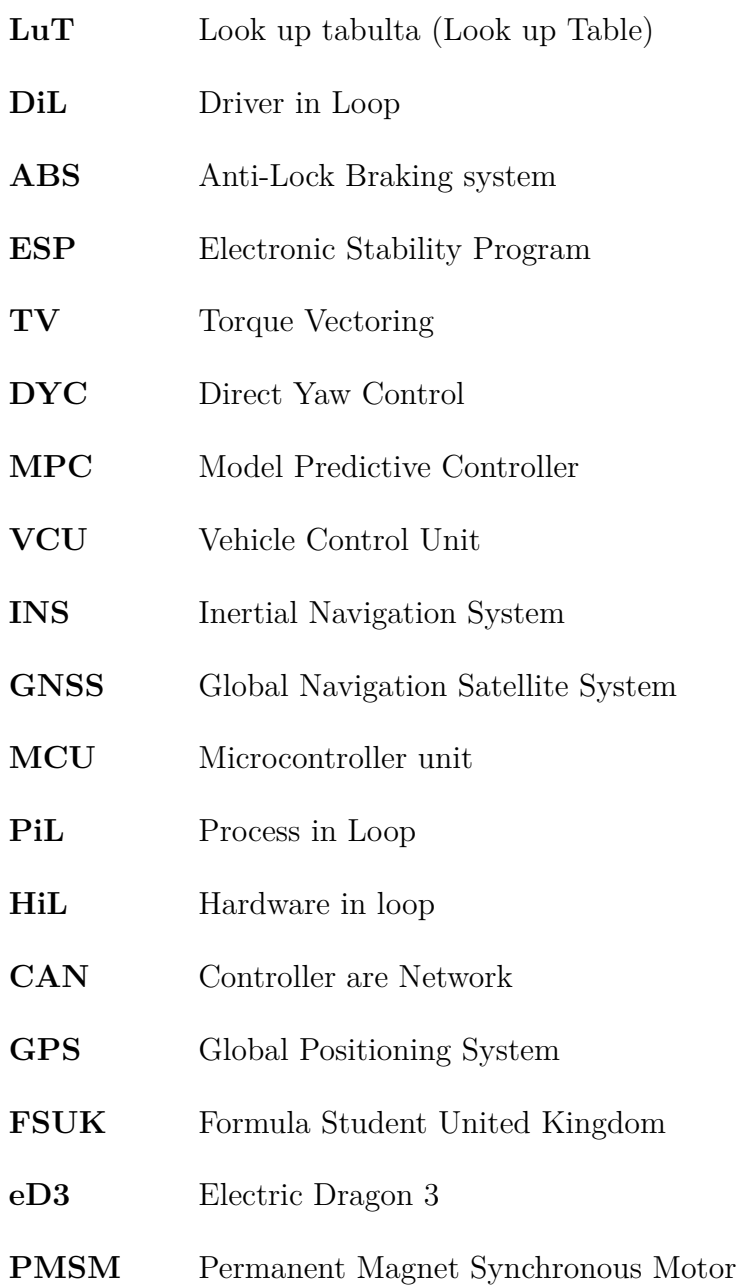